## TRABAJO DE FIN DE MÁSTER

# ¿Es Júpiter un planeta raro?

Manuel Mallorquín Díaz

Tutor: Víctor J. Sánchez Béjar

Universidad de La Laguna Máster en Astrofísica

Julio 2019

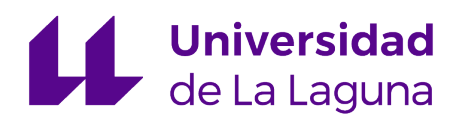

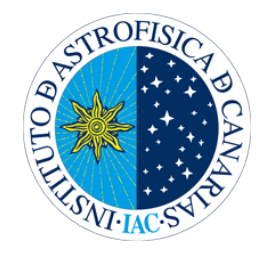

#### Abstract

The discovery of exoplanets has grown exponentially in recent years, with about 4,000 exoplanets being confirmed up to date. The appearance of new detection techniques together with the improvement of the astronomical instrumentation has allowed this advance. Observing the physical properties of exoplanets, we realize that they are not homogeneously distributed in the mass-period diagrams but they form groups or families of planets according to their properties (Hot Jupiters, super-Earths, etc.). The aim of this work is to try to explain the low density of exoplanets in the mass-period diagram, where the jovian planets are located. The scarcity of discoveries of objects with characteristics similar to Jupiter can be due to different factors, including the lack of precision in the detection techniques used or the low frequency of these planets. From previous studies in the literature, we can determine that around  $\sim 3-6\%$  of solar-type stars contain jovian planets. From these statistical data, we are able to conclude that they does not seem to be very common planets, even when the definition of a jovian or Jupiter-like planet changes depending on which bibliography is consulted.

In order to answer these questions, we will first begin with a brief historical introduction to exoplanets, providing some general information about the current state of the field, such as planets discovered up to date and the principal characteristics of their properties. Then the main objectives and the scope of the work is described.

In section 2, the definition of an exoplanet is presented. Later, the different methods of detection of exoplanets such as transits, direct imaging, microlensing and radial velocity will be described, and provide a preliminary statistic of the number of jovian planets discovered up to date. We determine that the radial velocity method is the ideal one for the search of this type of planets. We explain this method in more detail including the different sources of stellar noise  $(jitter)$  that may affect the radial velocity measurements and the implications for the detection of planets that they may have.

In section 3, the observational data and the tools used for the analysis will be described. For this thesis, we mainly use data from HARPS (High Accuracy Radial velocity Planet Searcher), which is a high resolution spectrograph that has been active since 2003. It is located in La Silla (Chile) and installed in a  $3.6m$  diameter telescope, which can provide radial velocity measurements with an accuracy of  $\approx 1$  m/s or better. Given the success of HARPS in the field of exoplanets, its temporal coverage, and that the data are public in most of the cases after one year of proprietary time, it is the ideal instrument to carry out the study. We will also describe the Systemic Console tool, which is a software for the characterization of exoplanets by the radial velocity method. Afterwards, we will describe the main radial velocity surveys dedicated to search for exoplanets and summarize their main results. A bibliographic search for similar studies to the present work shows that around  $\sim 3-6\%$  of solar-type stars have jovian planets. At this point we establish what is our definition of the jovian planet.

A sample of solar type stars, also called Solar Twins, whose physical properties are well characterized, are chosen from [Ramírez](#page-49-0) et al. [\(2014\)](#page-49-0). We selected stars very similar to our Sun to ensure that other planets like our Jupiter can be formed around these stars. Once the HARPS data of the sample have been obtained from the ESO archive, we extract the radial velocity values of the stellar spectra together with other data that will help in the analysis of the signals such as activity indicators (bisector, FWHM and contrast). We also measure the  $S_{MW}$  and  $H_{\alpha}$  index directly from the stellar spectra. Since the maximum possible HARPS temporal coverage is 15 years (2003-2018) only stars in the sample containing spectra for at least one half of the total

time (7,5 years) will be considered. In this way, the initial sample (88 stars) is reduced to 35 stars. Of this, we analyze 31 and discard the remaining 4 for the low number of spectra or bad coverage. Using the Systemic Console, we analyze the radial velocity curves and activity indicators, using Lomg-Scargle periodograms of the different signals, correlations between radial velocity and activity indicators and adjusting keplerian fits to the periodic signals that may be attributed to planets to characterize their physical parameters.

In the 31 analyzed stars of the sample there are 4 previously known exoplanets: two are jovian planets, one has a mass below our definition of jovian planets, and the fourth one is a brown dwarf. These 3 exoplanets are reanalyzed and new parameters from the keplerian fit are provided. The rest of the signals found can be characterized between trends, stellar activity and non conclusive cases. We also report in these thesis two previously unknown jovian planet candidates (HD 97037 b and HD 200633 b) and we determine here their physical parameters from the keplerian fit. It is worth to mention that in a considerable number of stars we detect the presence of long period cycles of activity where the presence of a signal associated with an exoplanet can be hidden and it is impossible to distinguish both cases.

In addition, in the sample 3 new planet candidates are discovered outside the definition proposed in this thesis (HD 45289 b, HD 78660 b and HD 78534 b). These candidates have common characteristics since they have smaller masses than that of Saturn ( $\sim 0.3 M_J$ ) and are found inside the ice line, where the gaseous planets are expected to be form.

At last, a new statistic of the frequency of Jupiter analogs in solar-type stars is made using the analyzed stars, resulting that at least  $7.4-14.8\%$  of the stars similar to our Sun can have jovian planets and this frequency can reach up to 81 %. This result is slightly higher than established up to date in the literature ( $\sim 3-6\%$ ). A second statistic is carried out by restricting the analysis to planets with the same characteristics of Jupiter (or more massive), In this case, we found that between  $7.4 - 18\%$  of the solar type stars may have a Jupiter-like planet, while we can discard this in 81 % of solar twins.

Finally, it is concluded that the jovian planets as defined here may not be as rare as previously thought, and may even be relative frequent. While planets with the same characteristics as Jupiter, they would not be very frequent but they may be relatively common.

## Índice

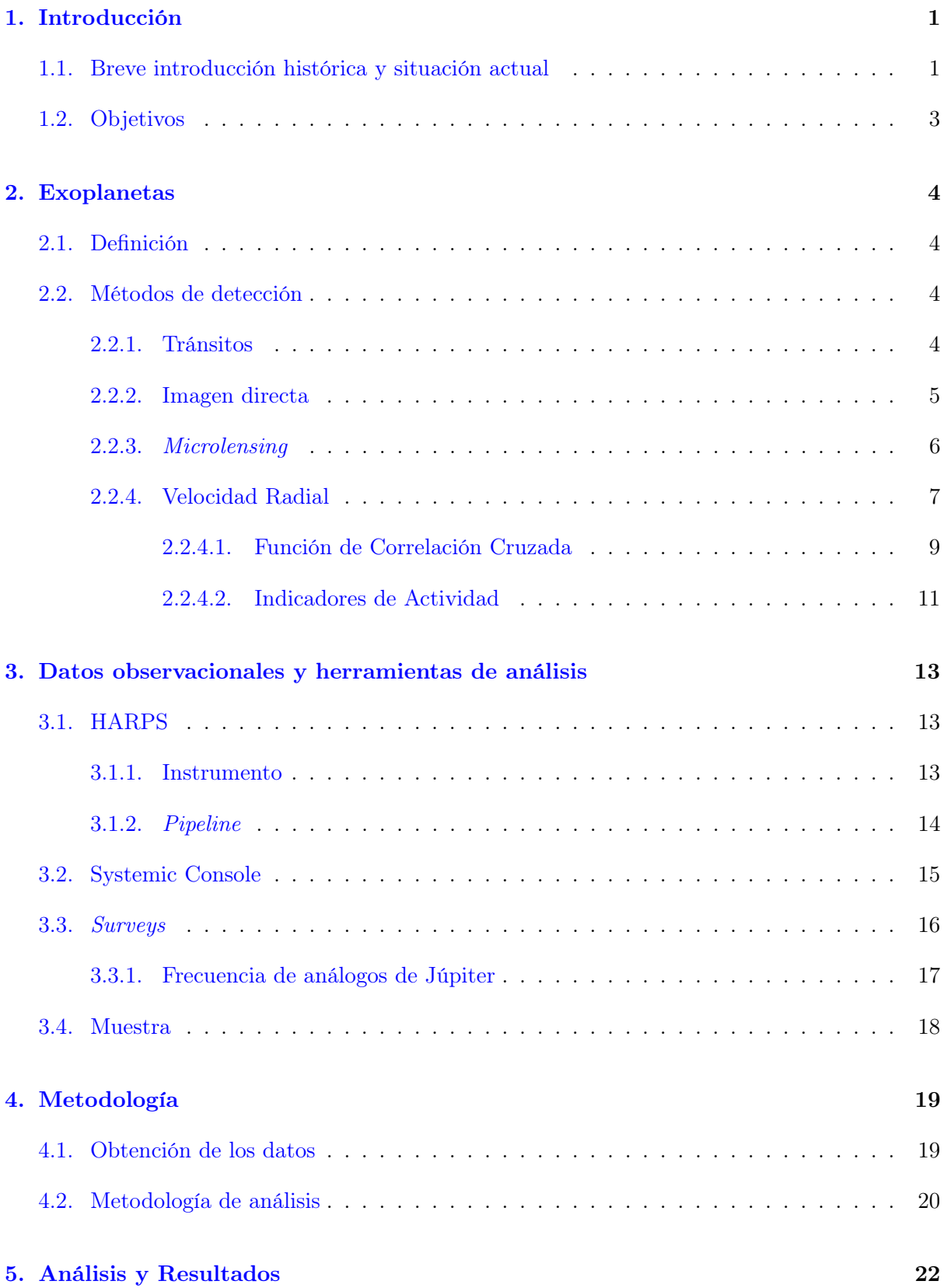

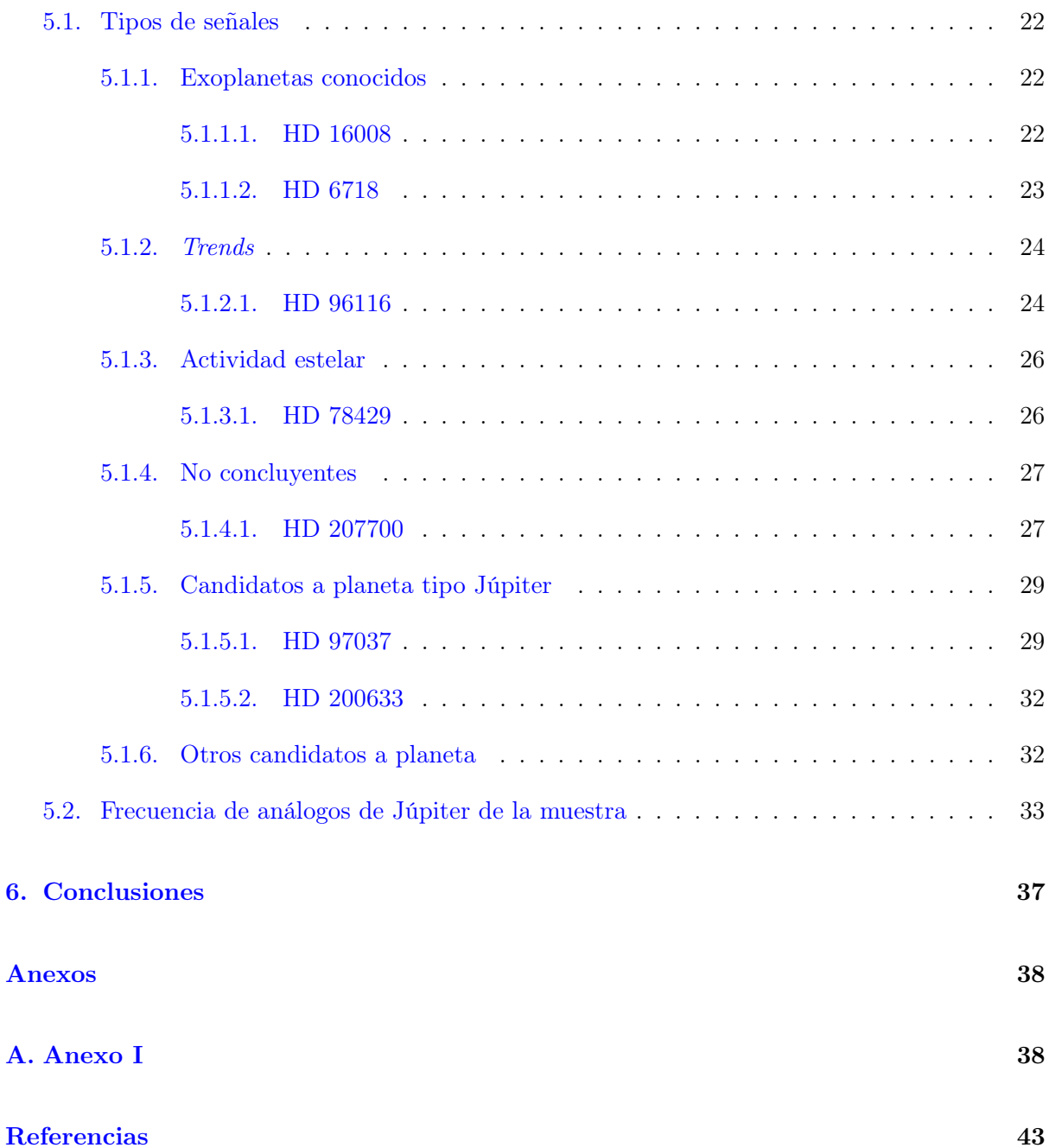

#### 1 INTRODUCCIÓN 1

## <span id="page-6-0"></span>1. Introducción

#### <span id="page-6-1"></span>1.1. Breve introducción histórica y situación actual

La existencia de otros mundos aparece en la literatura hace más de 2000 años, desde los atomistas griegos. Sin embargo, no fue hasta después de la edad media cuando se recupera la idea de la existencia de otros Soles por Giordano Bruno [\(Bruno,](#page-48-0) [1584\)](#page-48-0). Alrededor de 400 años después, en 1992, tuvo lugar la primera detección confirmada de un planeta extrasolar, donde Wolszczan y Frail [\(Wolszczan and Frail,](#page-50-0) [1992\)](#page-50-0) descubrieron dos planetas extrasolares orbitando el púlsar Lich. Hubo que esperar tres años hasta la confirmación del primer exoplaneta orbitando una estrella de secuencia principal, 51 Pegasi, siendo detectado este objeto a través del método de velocidad radial por los autores Mayor y Queloz [\(Mayor and Queloz,](#page-49-1) [1995\)](#page-49-1). No obstante, existieron varios descubrimientos tentativos previos cuyos resultados se pudieron explicar, ya sea bien, mediante errores sistemáticos en las medidas o mediante actividad estelar. Estos hallazgos produjeron una revolución científica y mediática en la búsqueda de exoplanetas. La existencia de proyectos de velocidad radial tipo surveys, que usan espectrógrafos para detectar el movimiento de las estrellas en nuestra línea de visión debido al movimiento traslacional de otro objeto alrededor de ésta, ya había comenzado décadas atrás, con el objetivo de encontrar estrellas binarias o sistemas múltiples. No obstante, el reto tecnológico que suponía aplicar dicha técnica a la búsqueda de exoplanetas empezaba a dar sus primeros pasos en los años 80 (CORAVEL, Lick-Carnegie Exoplanet Survey, ...), pero es en las siguientes dos décadas donde se produce la mayor inversión en infraestructuras y tiempo de observación para su detección (SOPHIE, CORALIE, ELODIE, APPS, HARPS, ...). Actualmente existen decenas de proyectos en activo<sup>[1](#page-6-2)</sup>, terrestres y espaciales, para la búsqueda de exoplanetas mediante diferentes técnicas [\(2.2\)](#page-9-2) y en diferentes longitudes de onda. Desde entonces, la cantidad de exoplanetas descubiertos no ha parado de crecer año tras año (véase figura [1\)](#page-7-0) siendo, en la actualidad (2019), cercana a los 4000 exoplanetas confirmados<sup>[2](#page-6-3)</sup>, 2500 candidatos (un exoplaneta es candidato hasta que se verifique su existencia por múltiples instrumentos y medidas) y más de 650 sistemas multiplanetarios. Esto es debido, principalmente, al avance tecnológico que ha sufrido la astrofísica desde finales del siglo pasado y que continua en la actualidad, así como a la aparición de nuevas técnicas de detección. Espectrógrafos de muy alta resolución (HARPS & HARPS-N, HIRES, EXPRESSO, CARMENES, ...) y misiones espaciales (Kepler, CoRoT, Gaia, ...) son los grandes valedores de estos avances. Además, el futuro se muestra emocionante con la llegada de CODEX, TESS y el JWST.

Las características físicas de los planetas extrasolares (de ahora en adelante exoplanetas) han sido muy diversas, desde los Hot Jupiters (planetas tipo Júpiter pero muy cercanos a su estrella anfitriona, pudiendo llegar a tener periodos orbitales de decenas o incluso sólo unos días) hasta las super-Tierras (planetas rocosos con hasta 2 y 3 radios terrestres). La aparición de estas "familias" de exoplanetas (figura [2\)](#page-7-1) puede ser debido a que los métodos actuales son más propicios para detectar un tipo de exoplaneta que otros. En este apartado, es frecuente encontrar cada poco tiempo alguna noticia en los medios de comunicación referente al exoplaneta más pequeño descubierto, al más masivo, al que tiene mayor excentricidad en su órbita, al que posee unas mejores condiciones de habitabilidad, etc, récord que normalmente ostentan durante poco tiempo debido a la gran producción de resultados científicos que tiene este campo. Esta constante actualización y mejora de los datos hace que la búsqueda bibliográfica de información en este

<span id="page-6-2"></span> $1$ https://en.wikipedia.org/wiki/List of exoplanet search projects

<span id="page-6-3"></span><sup>2</sup>www.exoplanet.eu

#### <span id="page-7-0"></span>1 INTRODUCCIÓN 2

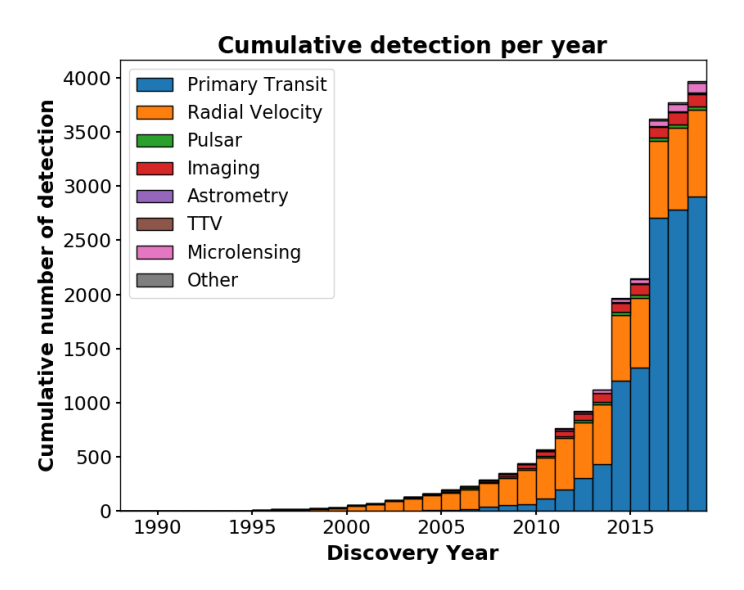

Figura 1: Histograma acumulativo de exoplanetas descubiertos hasta la actualidad diferenciados según el método de detección.

área se reduzca, principalmente, a artículos científicos, quedando la mayoría de libros y temario didáctico desfasados con rapidez. También es notorio, que el descubrimiento de planetas tan diferentes de los de nuestro Sistema Solar, ha permitido el avance en los modelos de formación planetaria, limitados hasta entonces sólo para los 8 planetas conocidos del Sistema Solar.

<span id="page-7-1"></span>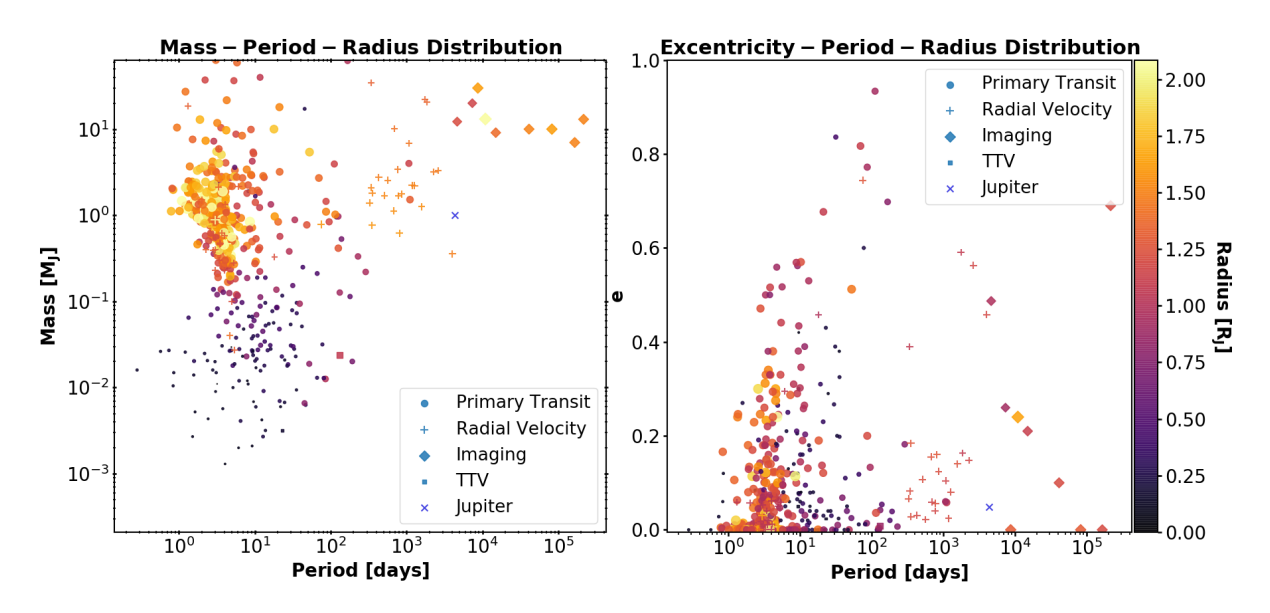

Figura 2: A la izquierda se muestra la relación masa-periodo-radio de los exoplanetas confirmados según su método de detección, mientras que a la derecha se muestra la relación excentricidad-periodo-radio. El tamaño de los símbolos es proporcional al radio de Júpiter.

Últimamente, técnicas como la espectroscopía de transmisión y la espectro-fotometría han permitido enriquecer el conocimiento que se tenía de los exoplanetas, aportando datos como la composición química de sus atmósferas, evidencias de nubes, así como indicios de la evaporación de su atmósfera.

#### 1 INTRODUCCIÓN 3

Como apunte curioso se puede ver en la figura [3,](#page-8-1) donde se dibuja la distribución espacial de los exoplanetas descubiertos y la distancia hasta ellos, una relativa homogeneidad de las detecciones excepto para dos zonas bien definidas. Cerca de  $\alpha \sim 19^h$  y  $\delta \sim 45^\circ$ , se observa una clara concentración de exoplanetas así como, en menor medida, a lo largo de toda la eclíptica. Éstas concentraciones se corresponden con los campos de observación de Kepler y K2 respectivamente, representando casi la totalidad de los exoplanetas descubiertos mediante el método de tránsitos que se ve en al figura [1.](#page-7-0) Asimismo, cabe destacar como no se ha encontrado ningún exoplaneta fuera de la Vía Láctea.

<span id="page-8-1"></span>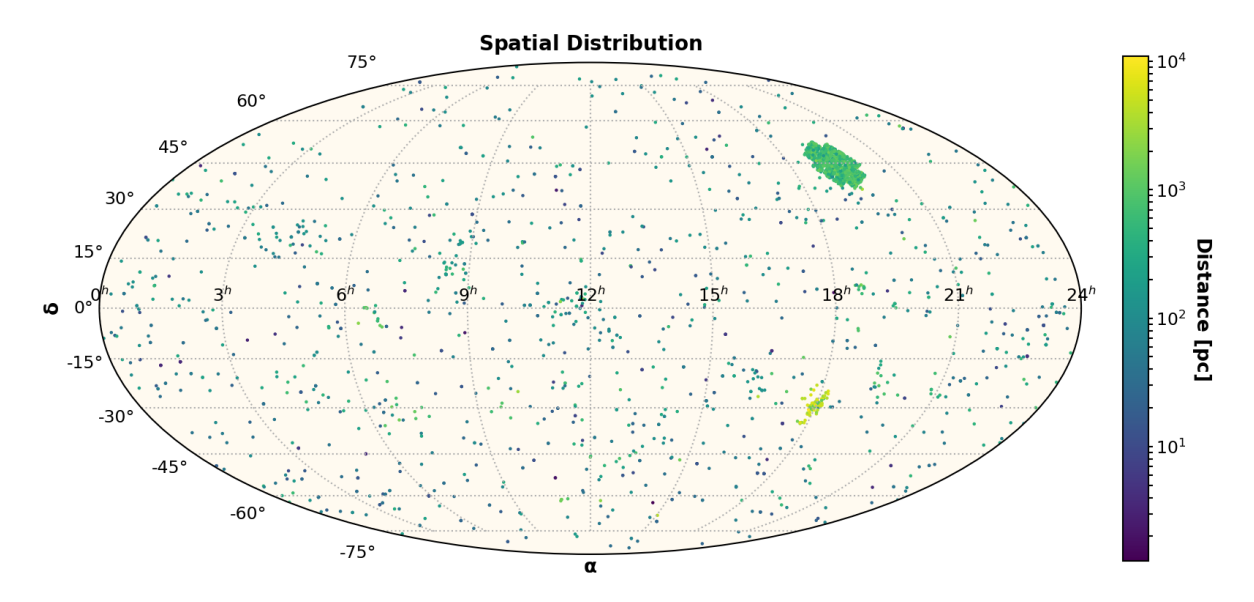

Figura 3: Distribución espacial de los exoplanetas descubiertos y la relación de su distancia.

#### <span id="page-8-0"></span>1.2. Objetivos

La motivación que inspira este trabajo se centra en dar respuesta a la pregunta planteada en el título, ¿es Júpiter un planeta raro? Uno puede haber notado que en la figura [2](#page-7-1) no aparecen exoplanetas con las características similares a Júpiter. ¿Es pues, el planeta Júpiter una rareza de la naturaleza?, ¿es posible que nuestros métodos de detección no sean capaces de detectar planetas tipo Júpiter? y ¿qué importancia tiene que descubramos sistemas estelares con planetas tipo Júpiter? Sin duda, las respuestas a estas preguntas van más allá de este trabajo, en el que se pretende hacer una iniciación a la investigación astrofísica. Sin embargo, sí que podemos hacer alguna pequeña aportación que permita esclarecer las cuestiones planteadas.

Para ello, empezaremos por definir qué es un exoplaneta y cuáles son los principales métodos de detección. A continuación, se buscará información en la bibliografía acerca de planetas tipo Júpiter, desde su definición hasta la frecuencia de su existencia. Haciendo una estadística propia de los Júpiteres encontrados habremos completado el primer paso. Posteriormente se escogerá una muestra de 88 estrellas gemelas solares (Solar Twins) observada con el instrumento HARPS, en el que se analizarán los datos de velocidad radial para intentar encontrar posibles planetas tipo Júpiter en ellos. Con los resultados obtenidos se realizará una nueva estadística sobre la frecuencia de este tipo de planetas similar al primer paso. Por último, los resultados obtenidos darán paso a una discusión que aborde las cuestiones abiertas del presente trabajo.

## <span id="page-9-0"></span>2. Exoplanetas

### <span id="page-9-1"></span>2.1. Definición

El primer problema que se plantea es similar al que se encontraron los astrónomos del siglo XX cuando en 1928 Clyde William Tombaugh descubrió Plutón. ¿Comparte Plutón las suficientes características con los demás planetas del Sistema Solar como para ser denominado planeta?, pero ¿qué es un planeta? En 2006 y ante la aparición de numerosos cuerpos similares durante los años anteriores la UAI[3](#page-9-4) (Unión Astronómica Internacional) tomó la decisión de reclasificar a Plutón (y clasificar a otros cuerpos similares) como planeta enano. No obstante, ya en 2003, la UAI propuso una definición de trabajo referida a los exoplanetas que se resume en 3 condiciones:

- 1. Que tenga masa real por debajo del límite de fusión termonuclear del deuterio (estimado en ∼ 13  $M_J$  para una metalicidad solar).
- 2. Que orbite estrellas o remanentes de estrellas sin importar cómo se hayan formado.
- 3. Que la masa mínima requerida para que un objeto extrasolar sea considerado planeta sea la misma que en el caso del Sistema Solar.

Como se puede apreciar, el primer punto pone un límite a la distinción entre planetas y otros objetos subestelares (como enanas marrones). El segundo punto abre la posibilidad a que un cuerpo capturado por un sistema estelar después de su formación también sea considerado planeta. Mientras que los llamados "planetas vagabundos" o "errantes" (planetas que no orbitan ninguna estrella) no serán considerados como tal. Además, evita que los satélites puedan ser considerados exoplanetas. La última condición se puede entender, desde que aparece la distinción entre planeta y planeta enano, como el criterio para discernir análogamente entre exoplaneta y exoplaneta enano. No obstante, esta definición no goza de todo el apoyo de la comunidad científica y posiblemente será revisada en los próximos años.

#### <span id="page-9-2"></span>2.2. Métodos de detección

En la actualidad existen una gran variedad de métodos de detección de exoplanetas. De manera general se podrían clasificar entre directos e indirectos, siendo estos últimos los más exitosos hasta la fecha. A continuación se expondrá brevemente cuatro de los métodos más utilizados, entrando más en detalle en el de velocidad radial, puesto que está involucrado en el presente trabajo.

#### <span id="page-9-3"></span>2.2.1. Tránsitos

Es el método más exitoso hasta la fecha, es indirecto y se muestra intuitivamente sencillo. Se puede entender de forma similar a los tránsitos que suceden en nuestro Sistema Solar, cuando Mercurio o Venus transitan por delante del Sol. Si observamos el flujo de energía procedente de una estrella el tiempo suficiente para que un exoplaneta pase por delante de ella, se apreciará

<span id="page-9-4"></span><sup>3</sup>https://www.iau.org

un descenso del flujo debido al eclipse que produce el planeta al pasar por delante, donde esta variación de flujo es directamente proporcional a la razón de radios (ecuación [1\)](#page-10-1). El fenómeno de la variación del brillo con el tiempo es lo que se conoce como curva de luz y queda representado en la figura [4.](#page-10-2)

<span id="page-10-2"></span><span id="page-10-1"></span>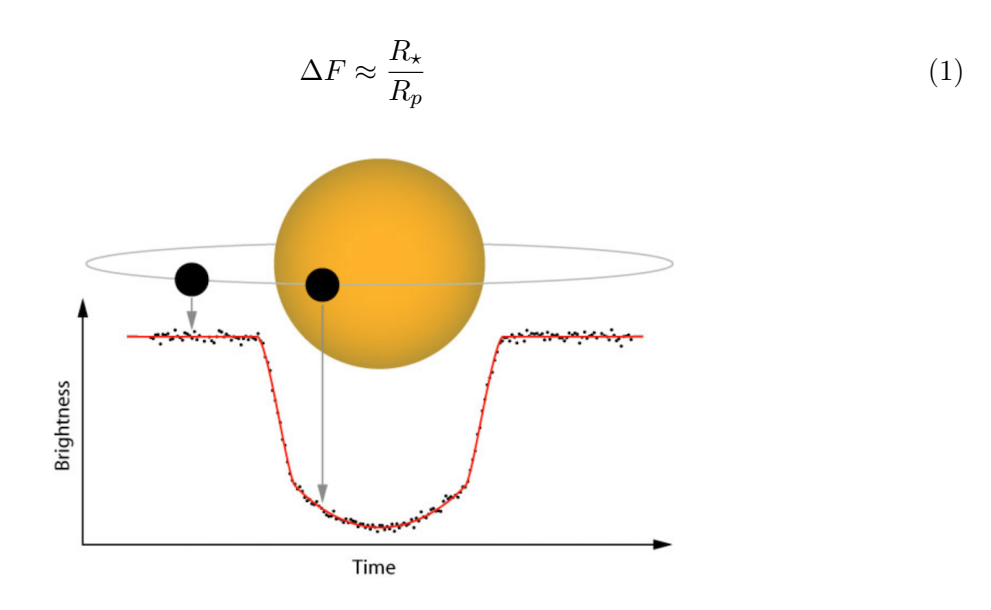

Figura 4: Ilustración de la curva de luz en el método de tránsitos. Crédito NASA.

Este hecho se repetirá periódicamente coincidiendo con el periodo orbital del planeta. Hay que tener en cuenta que también se produce un eclipse secundario, aunque éste no siempre es observable. Esto sucede ya que el flujo de energía recibido es el de la estrella más el reflejado en el planeta debido a su albedo (además de la luz emitida intrínsecamente por el planeta). Cuando el planeta pasa por detrás de la estrella, la luz de éste desaparece y por tanto se observa una pequeña caída en el brillo. Con un tratamiento más detallado de este método [\(Seager and Mallén-Ornelas,](#page-49-2) [2003\)](#page-49-2) se demuestra que la curva de luz de un tránsito planetario queda completamente determinada a través de 5 ecuaciones cuyas variables sólo dependen de observables y de parámetros de la estrella. La principal desventaja de este método es que es necesario que se produzcan eclipses, es decir, la inclinación del eje del plano orbital del sistema debe ser perpendicular a nuestra línea de visión. Igualmente, necesitamos al menos dos eclipses primarios (idealmente tres) para determinar el periodo y confirmar la detección del exoplaneta. Si quisiéramos detectar a Júpiter de esta manera habría que observar durante ∼ 12 años (que corresponde con el periodo orbital de Júpiter), en el mejor de los casos, hasta que se produzca el tránsito. Esto hace que en la figura [2](#page-7-1) los exoplanetas detectados por este método sean, en su mayoría, de corto periodo. La mayoría de los exoplanetas descubiertos por tránsitos son fruto de la misión espacial Kepler<sup>[4](#page-10-3)</sup> (2009-2013) cuya misión extendida K2 (2013-2018) ampliaría el campo de búsqueda inicialmente programado.

#### <span id="page-10-0"></span>2.2.2. Imagen directa

Consiste en fotografiar de manera directa exoplanetas. Es un método directo que aporta mucha información del objeto pero presenta, en la actualidad, grandes inconvenientes. Se necesita una

<span id="page-10-3"></span><sup>4</sup>https://www.nasa.gov/mission\_pages/kepler/main/index.html

resolución espacial muy alta, ya que la separación angular entre la estrella y el planeta es muy pequeña, donde el límite de resolución del telescopio vendrá dado, en gran medida, por el diámetro de éste. Aunque, en el caso de estar el telescopio en tierra, la limitación vendrá marcada por la perturbación de la atmósfera. Por tanto, lo mejor es utilizar telescopios en el espacio u óptica adaptativa en tierra. Esto hace que la muestra accesible a esta técnica se limite a exoplanetas jóvenes y en sistemas cercanos al Sol. Además, el rango dinámico también juega un papel importante, ya que la diferencia de brillo entre la estrella y el planeta es tan grande que los detectores actuales no tienen un pozo de potencial suficientemente profundo. Esta diferencia es notablemente inferior en el rango infrarrojo respecto del visible. Una técnica que resuelve el problema del rango dinámico es la coronografía. Consiste en bloquear la luz de la estrella anfitriona mediante una máscara estratégicamente situada y diseñada para ello, es como el ejemplo que muestra la figura [5.](#page-11-1) Aún así, los descubrimientos siguen estando condicionados por las limitaciones previas, además de otros factores como el albedo o la función fase.

<span id="page-11-1"></span>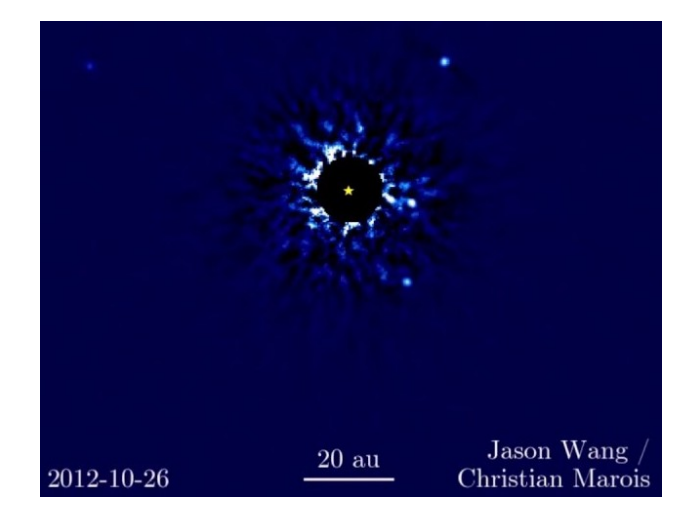

Figura 5: Imagen directa mediante la técnica de coronografía del sistema exoplanetario HR 8799 en el que se muestran cuatro exoplanetas. Crédito Jason Wang (UC Berkeley)/Christian Marois (NRC Herzberg). [Marois](#page-48-1) et al. [\(2008\)](#page-48-1)

No obstante, en el espectro infrarrojo es posible obtener imagen directa de los planetas, no debida a la luz reflejada sino a las fuentes de calor propias del planeta. Éstos son más brillantes en su etapa de formación, durante las primeras decenas de millones de años.

#### <span id="page-11-0"></span>2.2.3. Microlensing

Este método indirecto está basado en la teoría de la Relatividad General de Einstein. Cuando un objeto masivo se interpone en la línea de visión de una estrella, éste objeto distorsiona el espacio-tiempo desviando y magnificando los fotones procedentes de la estrella, es decir, el objeto masivo actúa como lente gravitatoria.

Si la lente gravitatoria es una estrella con exoplaneta, se observará un pico adicional en la magnificación debido al planeta. Dada la naturaleza del fenómeno hace que sean muy difíciles de volver a observar, teniendo una duración estimada de días a unas pocas semanas. La principal ventaja de este método es que se pueden observar exoplanetas a grandes distancias, aunque eso hace que sea muy difícil verificar las detecciones por otros métodos.

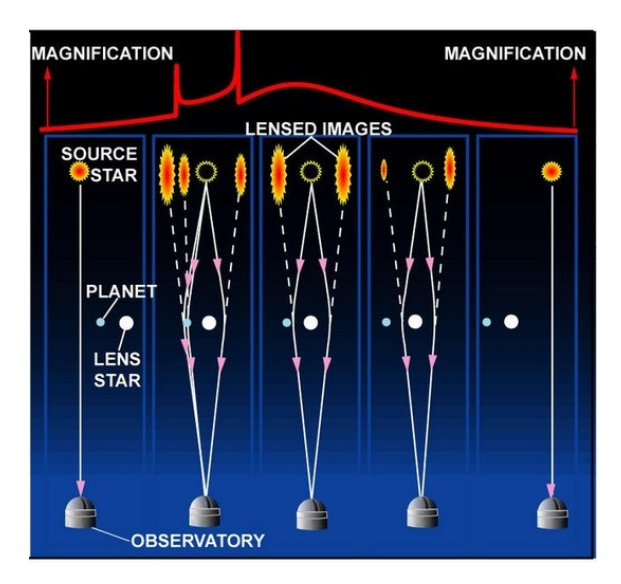

Figura 6: Trazado de rayos y curva de magnificación del método de microlensing.

#### <span id="page-12-0"></span>2.2.4. Velocidad Radial

El método de velocidad radial se trata de un método indirecto y con una tasa de éxito comparable al método de tránsitos. Esta basado en el efecto doppler no relativista de la ecuación [\(2\)](#page-12-1), donde v es la velocidad de la estrella en la línea de visión,  $\lambda$  la longitud de onda y  $\Delta\lambda$  la diferencia entre la longitud de onda de laboratorio y la de la estrella.

<span id="page-12-1"></span>
$$
\frac{v}{c} = \frac{\Delta\lambda}{\lambda} \tag{2}
$$

Debido al movimiento de traslación de los planetas se produce un tirón gravitacional de éstos hacia la estrella anfitriona que hace que la estrella se desplace respecto al centro de masas del sistema. Como consecuencia, la estrella sufrirá un ligero movimiento no rectilíneo respecto el centro de masas (baricentro del sistema). Mediante el uso de la espectroscopía y la ecuación [\(2\)](#page-12-1) podemos detectar este movimiento en nuestra línea de visión, es decir, como se aleja o acerca de nosotros a partir del desplazamiento de sus líneas espectrales hacia el rojo o el azul respectivamente, siendo un fenómeno de carácter periódico.

Para poder entender la cinemática del movimiento de un planeta alrededor de una estrella en nuestra línea de visión nos ayudaremos de las ilustraciones de la figura [7.](#page-13-0) En ella se representan los parámetros más importantes que se definirán a continuación:

- $z \equiv$  distancia desde el observador a lo largo de la línea de visión.
- r(t) ≡ distancia desde el baricentro hasta el objeto.
- $v(t) \equiv$  anomalía verdadera: es el ángulo entre la dirección del pericentro y la actual posición del cuerpo medido desde el baricentro del foco de la elipse.
- $i \equiv$  inclinación: especifica la inclinación de la órbita respecto del plano de referencia.

- $-\omega \equiv$  argumento del periastro: corresponde al ángulo que se forma desde el plano orbital hasta el pericentro, relativo al nodo ascendente y en la dirección del movimiento.
- $\gamma \equiv$  velocidad sistémica: considerada constante, representa la velocidad radial del centro de masas respecto del baricentro del Sistema Solar. También se puede entender como un desplazamiento sistemático instrumental de la velocidad radial (offset).
- $z_c \equiv$  contribución en velocidad radial debida a un compañero de periodo largo.
- $\Omega = \Omega$  ≡ longitud del nodo ascendente: se corresponde con la longitud del nodo ascendente medida desde el plano de referencia.
- $E(t) \equiv$  anomalía excéntrica: es el ángulo referido a la circunferencia auxiliar de la elipse.

<span id="page-13-0"></span>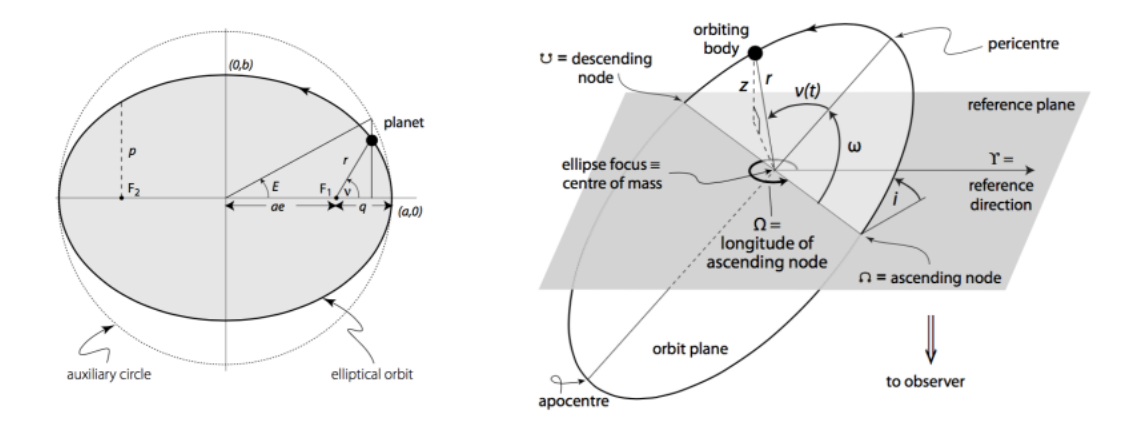

Figura 7: Representación del movimiento de la estrella alrededor del baricentro debido a la presencia de un planeta. Crédito [Perryman](#page-49-3) [\(2011\)](#page-49-3).

Usando trigonometría en la figura [7](#page-13-0) se obtiene

<span id="page-13-1"></span>
$$
z = r(t)\sin i \sin \left(\omega + \nu\right) + \gamma t + z_c \tag{3}
$$

derivando en [\(3\)](#page-13-1) respecto del tiempo y haciendo algunas sustituciones se llega a

$$
\dot{z} = v(r) = K[\cos(\omega + \nu) + e \cos \omega] + \gamma + \dot{z}_c \tag{4}
$$

donde e es la excentricidad y K se define como la semi-amplitud en velocidad radial dada por

<span id="page-13-3"></span>
$$
K = \frac{2\pi}{P} \frac{a_{\star} \sin i}{(1 - e^2)^{1/2}}
$$
 (5)

siendo  $a<sub>\star</sub>$  el semieje mayor de la órbita de la estrella alrededor del baricentro del sistema y  $P$ el periodo. Haciendo uso de la tercera ley de Kepler para órbitas absolutas

<span id="page-13-2"></span>
$$
P^2 = \frac{4\pi^2}{G(M')}a_\star^3\tag{6}
$$

donde

<span id="page-14-1"></span>
$$
M' = \frac{M_p^3}{(M_\star + M_p)^2} \tag{7}
$$

y sustituyendo la ecuación [\(6\)](#page-13-2) y [\(7\)](#page-14-1) en la ecuación [\(5\)](#page-13-3) se llega a

$$
K = \left(\frac{2\pi G}{P}\right)^{1/3} \frac{M_p \sin i}{(M_{\star} + M_p)^{2/3}} \frac{1}{(1 - e^2)^{1/2}} \approx
$$
  

$$
\approx \frac{28.4}{(1 - e^2)^{1/2}} \left(\frac{P}{1 \text{ yr}}\right)^{-1/3} \left(\frac{M_p \sin i}{M_J}\right) \left(\frac{M_{\star}}{M_{\odot}}\right)^{-2/3} \left[\frac{m}{s}\right]
$$
 (8)

<span id="page-14-3"></span><span id="page-14-2"></span>donde, además de las sustituciones, se ha tenido en cuenta la dependencia de la inclinación de la órbita en la ecuación [\(7\)](#page-14-1) y la simplificación de que  $M_p \ll M_{\star}$  para el último paso, en el cual el subíndice p hace referencia al planeta. A modo orientativo, se puede hacer uso de la ecuación [\(8\)](#page-14-2) para evaluar los desplazamientos en velocidad radial que sufren planetas como la Tierra, Júpiter y Neptuno en el Sistema Solar.

| [m/s]        | $P_{\oplus} = 1 \text{ yr}$ | $P_{Jup} = 11,86 \; yrs$ | $P_{Nep} = 164,79 \; yrs$ |
|--------------|-----------------------------|--------------------------|---------------------------|
| $K_{\oplus}$ | 0,089                       | 0,039                    | 0,016                     |
| $K_{Jup}$    | 28,42                       | 12,46                    | 5,185                     |
| $K_{Nep}$    | 1,531                       | 0,671                    | 0.279                     |

Tabla 1: Semi-amplitudes en el Sistema solar de los planetas Tierra, Júpiter y Neptuno para 3 periodos diferentes.

La tabla [1](#page-14-3) corrobora lo que ya se deduce en la ecuación  $(8)$ , el parámetro  $M_p \sin i$  es el factor más influyente y crítico (un sistema visto de cara,  $i = 0^{\circ}$ , no será medible). Por tanto, un planeta más masivo dará lugar a una semi-amplitud mayor, por ende, será más fácil de detectar, siendo su detección también favorecida por un periodo más corto. Únicamente utilizando el método de velocidad radial no es posible medir la inclinación de la órbita, de modo que solo podemos conocer  $M_p \sin i$ , es decir, un límite inferior de la masa del planeta. Sin embargo, aún teniendo un exoplaneta con características físicas favorables, unas pocas líneas espectrales usadas en la ecuación [\(2\)](#page-12-1) no permiten alcanzar las precisiones necesarias para detectar un exoplaneta con fiabilidad. Por ello, se utiliza el método de CCF (Cross Correlation Function) [\(Queloz,](#page-49-4) [1995;](#page-49-4) [Baranne](#page-48-2) et al., [1996\)](#page-48-2) que funciona incluso con relaciones señal a ruido bajas.

#### <span id="page-14-0"></span>2.2.4.1 Función de Correlación Cruzada

Gracias a los espectrógrafos de alta resolución como HARPS [\(3.1\)](#page-18-1) pueden extraerse miles de líneas de absorción de estrellas (sobre todo tipo F y más tardías). Las medidas del espectro se correlacionan con una máscara binaria (diferente para cada tipo espectral) donde los valores distintos de cero se corresponden con las posiciones teóricas de las líneas espectrales mientras el ancho se corresponde con la anchura de las líneas. Utilizando el espectro bidimensional calibrado

producto de la pipeline [\(3.1.2\)](#page-19-0) se hace correr la máscara para distintos valores de velocidad radial, v, donde se busca minimizar el valor de  $\epsilon$  en la ecuación  $(9)$ :

<span id="page-15-0"></span>
$$
C(\epsilon) \propto \int_{-\infty}^{\infty} S(v)M(v - \epsilon)dv
$$
\n(9)

<span id="page-15-1"></span>donde S es el espectro y M la máscara, ambos en el espacio de velocidades. El resultado de la CCF puede verse en la parte inferior de la figura [8.](#page-15-1)

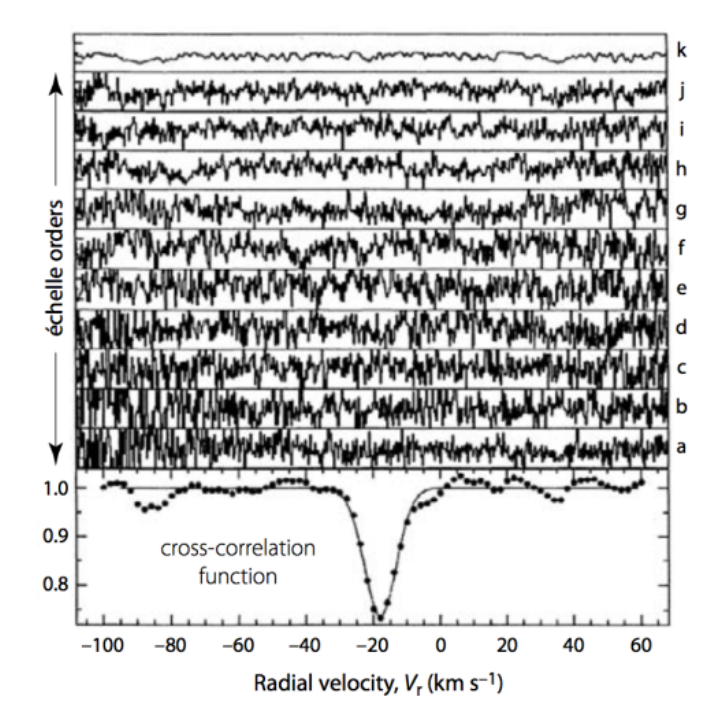

Figura 8: Ejemplo de la CCF para 10 órdenes con una  $S/N \simeq 1$ . Crédito [Queloz](#page-49-4) [\(1995\)](#page-49-4).

Si no existe una gran asimetría en las líneas espectrales, una vez construida la CCF se puede realizar un ajuste gaussiano a dicha función, permitiendo medir el desplazamiento Doppler, donde la distribución de este ajuste será representativa de las líneas espectrales individuales.

Sin embargo, conseguir una velocidad radial absoluta no es tarea fácil ya que es necesario corregir ésta de diversos efectos [\(Lindegren and Dravins,](#page-48-3) [2003\)](#page-48-3), habitualmente llamado jitter, tales como:

- Movimiento del observador respecto del baricentro del Sistema Solar. Hay que tener en cuenta tanto el movimiento rotacional de la Tierra (∼ 300 m/s) como de traslación (∼ 30 km/s) así como la influencia en el movimiento de otros cuerpos del sistema.
- Redshift gravitacionales. Existe un redshift propio de las estrellas debido al potencial gravitacional generado por la masa de la estrella que afecta a los fotones en sus proximidades, siendo éste un valor constante.
- Efectos dentro de las atmósferas estelares. Se producen variaciones en la velocidad radial como consecuencia de, por ejemplo, movimientos convectivos de material en la atmósfera.

- Efectos característicos de una estrella. La propia rotación de la estrella, los ciclos de actividad estelar, imperfecciones en la superficie de la estrella (machas, granulación, ...) producen cambios en la velocidad.
- Factores instrumentales de diseño o de resolución sin corregir. Pueden ser debido al uso de una máscara no adecuada, efectos de dispersión de luz difusa en el sensor, etc.

#### <span id="page-16-0"></span>2.2.4.2 Indicadores de Actividad

El desplazamiento en velocidad radial de una estrella no sólo es explicable mediante la existencia de uno o más exoplanetas sino que puede deberse a diferentes causas como, por ejemplo, ciclos de actividad magnéticos, actividad estelar asociada a la rotación de la estrella o binarias estelares. Es por ello que es necesario estudiar dichas causas de forma paralela a la velocidad radial, con el objetivo de encontrar correlaciones o anticorrelaciones entre parámetros de actividad estelar y las medidas de velocidad radial. Las fuentes de jitter estelar están bien analizadas [\(Lovis](#page-48-4) et al., [2011\)](#page-48-4) para estrellas de tipo solar y suelen clasificarse según su tiempo de escala, yendo desde cortas como modos de oscilación p y granulación, pasando por actividad magnética que produce inhomogeneidades en la superficie estelar hasta ciclos de actividad magnéticos de años o décadas.

<span id="page-16-1"></span>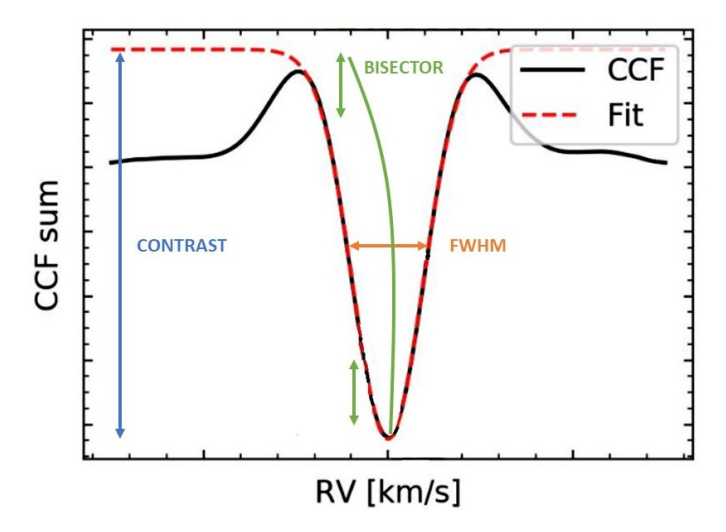

Figura 9: Indicadores de actividad en la pipeline de HARPS. Crédito adaptado de M. Lafarga.

Existen una gran variedad de indicadores de actividad, no obstante, sólo se explicarán los que se van a utilizan con posterioridad, representados, la mayoría, en la figura [9.](#page-16-1)

- Bisector. Una vez realizada la CCF se realiza un ajuste gaussiano, cuya asimetría con dicha función vendrá caracterizada por el bisector, siendo reflejo de la asimetría de las líneas del espectro. En la literatura se pueden encontrar diferentes formas de calcular el bisector, usando en el presente trabajo la propuesta por Boisse [\(Boisse](#page-48-5) et al., [2011\)](#page-48-5) donde el bisector  $(V_{span})$  se calcula ajustando una gaussiana a las partes superior e inferior del perfil, resultado la resta entre éstas dos velocidades. Un ajuste perfecto daría como resultado una línea vertical centrada en el mínimo de la función. Por ejemplo, la granulación en la superficie estelar puede producir ligeras variaciones en la velocidad radial (unos pocos  $m/s$ ) según la zona granular o intergranular. Como consecuencia, se obtendrá un desplazamiento

de las líneas a izquierda y derecha por lo que la línea vertical se tornará hacia un lado u otro a diferentes alturas, indicando dicho desplazamiento. No obstante, el tiempo de escala de la granulación es del orden de decenas de minutos, mientras que las manchas (detectables también mediante el bisector) tienen un tiempo de escala del orden del periodo de rotación estelar y pueden inducir variaciones en la velocidad radial iguales o mayores que la granulación. La anti-correlación entre la velocidad radial y el bisector es indicativo de manchas estelares, donde la pendiente asociada mantiene relación con el tamaño de la mancha.

- FWHM (Full Width Half Maximum). La variación de la anchura a media altura de la CCF, que viene dada fundamentalmente por la velocidad de rotación de la estrella  $(v \sin i)$ , se ve alterada por manchas solares. Las variaciones de la anchura pueden ser también indicadores de movimientos térmicos y turbulentos en la fotosfera estelar. La FWHM es considerada, a menudo, el parámetro de la CCF más confiable para caracterizar la actividad estelar.
- Contraste. Es la relación entre el mínimo de la CCF y el continuo. Este parámetro da información acerca de los cambios en la profundidad de los perfiles de la línea espectral que pueden ser producidos por diferentes fenómenos en la fotosfera y cromosfera.
- S<sub>MW</sub>. El índice S, también llamado índice S del Monte Wilson, mide las líneas H y K del CaII, siendo éstas amplias e intensas en estrellas de tipo solar. Son resultado del calentamiento no radiativo en la cromosfera estelar, siendo indicativas de manchas y playas solares, pudiendo revelar rotación estelar. En este trabajo se utilizará la formulación propuesta por Lovis [\(Lovis](#page-48-4) et al., [2011\)](#page-48-4) donde las bandas elegidas tienen forma triangular y están centradas en 3933,66  $\vec{A}$  (K) y 3968,47  $\vec{A}$  (H) con un tamaño de FWHM de 1,09  $\vec{A}$  y 3901,07  $\dot{A}$  (V) y 4001,07  $\dot{A}$  (R) para el continuo, con un tamaño de FWHM de 20  $\dot{A}$ .

$$
S = \alpha \cdot 8 \cdot \frac{H + K}{R + V} \tag{10}
$$

 $H, K, R, y$  v representan la suma del flujo para cada banda mientras que  $\alpha$  es una constante de calibración ( $\alpha \approx 2.3$ ). El valor 8 se aplica debido a que el tiempo de exposición de los datos en el espectrómetro del Monte Wilson es 8 veces más largo en las bandas H y K que en el continuo. Además, para ser consistentes con la escala de valores del  $S_{MW}$  hay que aplicar una pequeña corrección al índice S [\(Astudillo-Defru](#page-48-6) et al., [2017\)](#page-48-6) para HARPS:

$$
S_{MW} = 1,053 \cdot S_{HARPS} + 0,026 \tag{11}
$$

-  $H_{\alpha}$ . El índice  $H_{\alpha}$  es igualmente sensible a los efectos de la cromosfera solar, siendo mejor en el caso de estrellas de tipo espectral M. Para esta ocasión se hará uso de la formulación de Gomes da Silva [\(Gomes da Silva](#page-49-5) et al., [2012\)](#page-49-5) que consiste en usar bandas rectangulares centradas en 6562,81  $\AA$  con anchura 1,6  $\AA$  para la línea y dos bandas del continuo a ambos lados centradas en 6550,87  $\AA$  con un FWHM de 10,75  $\AA$  y 6580,31  $\AA$  con un FWHM 8,75 A respectivamente.

$$
H_{\alpha} = \frac{F_{H_{\alpha}}}{F_1 + F_2} \tag{12}
$$

Del mismo modo que en el caso del índice S, éste índice se calcula a partir del flujo sumado en las bandas espectrales previamente especificadas, no obstante está menos afectado por la dispersión de luz de fondo de la calibración que el índice S.

## <span id="page-18-0"></span>3. Datos observacionales y herramientas de análisis

#### <span id="page-18-1"></span>3.1. HARPS

El espectrógrafo de alta resolución HARPS (High Accuracy Radial velocity Planet Searcher) [\(Mayor](#page-49-6) et al., [2003\)](#page-49-6) surgió en 1998 cuando la  $ESO<sup>5</sup>$  $ESO<sup>5</sup>$  $ESO<sup>5</sup>$  plantea la idea de construir un instrumento dedicado a la búsqueda de exoplanetas por el método de velocidad radial [\(2.2.4\)](#page-12-0) con una precisión de ∼ 1 m/s. Está basado en la experiencia adquirida en ELODIE y CORALIE, siendo instalado en el telescopio de 3,6 metros de diámetro en La Silla (Chile) en enero de 2003, teniendo su primera luz un mes después y continuando en activo hasta la actualidad. Durante este tiempo, HARPS ha contribuido de manera significativa a la ciencia en hallazgos tales como el descubrimiento del primer planeta tipo Tierra en zona de habitabilidad [\(Udry](#page-49-7) et al., [2007\)](#page-49-7), el exoplaneta menos masivo [\(Mayor](#page-48-7) et al., [2009\)](#page-48-7) o el exoplaneta en zona de habitabilidad más cercano [\(Anglada-Escudé](#page-48-8) et al., [2016\)](#page-48-8). Por último, mencionar que HARPS tiene un instrumento "gemelo" llamado HARPS-N instalado en el Telescopio Nazionale Galileo (TNG) en el Observatorio del Roque de los Muchachos desde 2012.

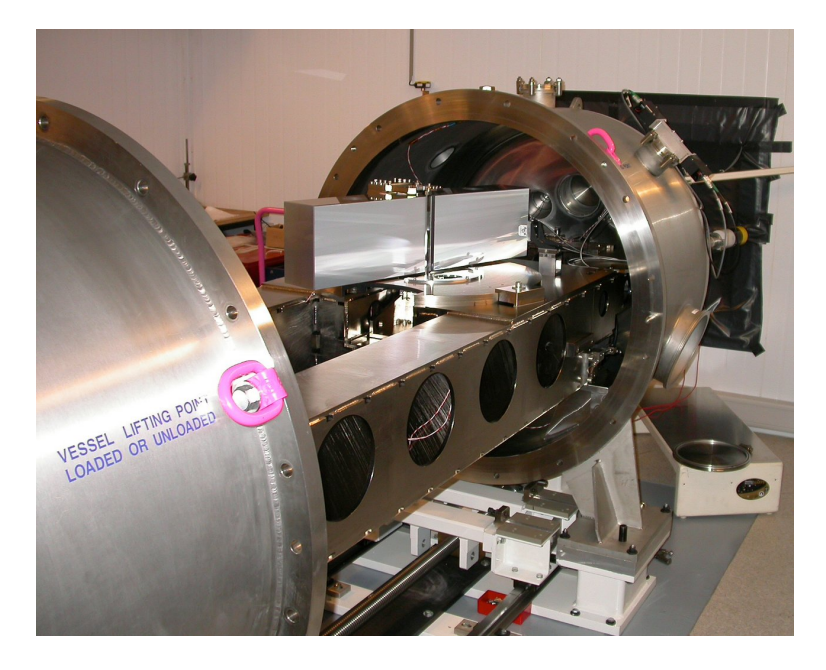

Figura 10: Imagen de HARPS durante el comisionado. Crédito ESO.

#### <span id="page-18-2"></span>3.1.1. Instrumento

HARPS es un espectrógrafo de tipo echelle de dispersión cruzada de segunda generación, es decir, utiliza una red de difracción con una baja densidad de líneas pero haciendo uso de órdenes de difracción altos. Se encuentra colocado en el foco cassegrain y es alimentado por dos fibras idénticas (habitualmente llamadas fibra A y fibra B). Para conseguir la gran precisión que posee HARPS es necesario una gran estabilidad mecánica. Esto se consigue gracias a que el instrumento se encuentra fijo en una sala Coude y no dispone de ninguna parte móvil. Asimismo, el instrumento está en una gran cámara de vacío donde las variaciones de temperatura y presión

<span id="page-18-3"></span> $5$ European Southern Observatory, https://www.eso.org

son mínimas (se usa nitrógeno líquido para enfriarlo hasta  $T = 148°K$  y se mantiene con una estabilidad de temperatura y presión tal que  $\Delta T < 0.01 \degree K$  y  $\Delta P < 0.01 \degree M$ . Además, es capaz de medir simultáneamente los espectros de ambas fibras, en las que en una se observa el objeto de estudio (fibra A) y en la otra una lámpara de referencia (Th-Ar) conocida (fibra B), pudiendo intercambiarse ésta segunda por el espectro del cielo, una celda de absorción de Yodo (fuera de servicio desde 2004) o un Laser Frequency Comb (desde 2018), permitiendo este último precisiones teóricas por debajo de 10 cm/s. Es necesario mencionar, que la lámpara de calibración produce una dispersión de luz de fondo que afecta a todo el CCD entorno a un 0,1 % de la medida del continuo estelar. El diámetro del telescopio junto con una apertura angular de las fibras en el cielo de  $1''$  (con una precisión de guiado de  $0.05'$ ) otorgan a HARPS una resolución espectral de  $R = 115000$ . Consta de 2 CCDs (4096 × 4096 píxeles) llamados Linda y Jasmine, con un tamaño de píxel de 15<sup>2</sup> µm<sup>2</sup> cubriendo un rango espectral de 387 – 691 *nm* que se corresponde con los órdenes 89 − 161 de la red, existiendo un pequeño salto en 530 nm debido a la separación entre los dos CCDs.

A lo largo de los años HARPS ha sufrido algunos cambios o actualizaciones, siendo los más relevantes: cambio de un espejo secundario incrementando la eficiencia del sistema (2004), nueva lámpara para los flat fields que mejora el procesado (2008), instalación de un espectropolarímetro (2015), un nuevo juego de fibras (2015) y la instalación de un peine de frecuencia láser (2018).

#### <span id="page-19-0"></span>3.1.2. Pipeline

Todos los datos medidos en HARPS son automáticamente reducidos utilizando el Data Reduction Software (DRS) desarrollado por el consorcio de HARPS. Para los datos posteriores al 29 de mayo de 2015 se hace uso de la versión 3.8, mientras que los datos previos a esta fecha se usa la versión 3.5, siendo ambas perfectamente compatibles. La pipeline genera un fichero TAR con los resultados del procesado en un formato espectroscópico estándar de ESO alrededor de 48 horas después de las observaciones. La pipeline realiza de manera automática los siguientes procedimientos:

- Sustracción del bias a partir del overscan.
- Extracción del espectro orden por orden, generando un espectro bidimensional.
- Corrección del flat field.
- Calibración en longitud de onda (a través de la lámpara de Th-Ar).
- Composición de órdenes generando un espectro unidimensional.
- Aplicación de la función de correlación cruzada para el cálculo de la velocidad radial e indicadores de actividad tales como el bisector, FWHM o el contraste (opcional).
- Corrección de la deriva instrumental a través de la fibra B (opcional).

#### <span id="page-20-0"></span>3.2. Systemic Console

Systemic Console<sup>[6](#page-20-1)</sup> es un software *open source* desarrollado por Stefano Meschiari en 2009 (actualmente lleva sin soporte varios años) para la caracterización de exoplanetas mediante el método de velocidad radial (aunque también está pensado para el método de tránsitos). Dispone de una distribución de escritorio (que es la que se usará en el presente trabajo) y también de una distribución online, aunque más limitada. Dicho software está escrito en Java, donde se maneja de manera interactiva y en R, donde realiza todo el cálculo computacional requerido. Dado que el uso que se le va a dar a Systemic no es exactamente para el que fue diseñado, se han realizado pequeñas modificaciones en el código fuente con el objetivo de desactivar ciertas limitaciones o agilizar el tratamiento de información sin que ello repercuta en la fiabilidad de los resultados.

En general, para hacer un ajuste kepleriano a un solo planeta sólo son necesarios 5 observables, explicados en  $(2.2.4)$ ;  $\omega$ ,  $\nu$ ,  $e$ ,  $K$ ,  $y$   $P$ , además de tantos valores de  $\gamma$  como se consideren necesarios. Systemic usa la velocidad radial defina como función de éstos observables tal y como se muestra en la ecuación [\(13\)](#page-20-2), donde el subíndice i representa cada dato de velocidad radial.

<span id="page-20-2"></span>
$$
v_{r, modelo}(t_i) = f(t_i, \omega, \nu, e, K, P, \gamma)
$$
\n
$$
(13)
$$

Si partimos de la hipótesis de que el mejor ajuste para un conjunto de datos es el que minimiza la suma de los cuadrados, pesados con su respectivos errores se llega a la ecuación [\(14\)](#page-20-3), conocida comúnmente como Chi cuadrado

<span id="page-20-3"></span>
$$
\chi^2 = \sum_{i}^{N} \left( \frac{v_r(t_i) - v_{r, modelo}(t_i)}{\sigma_{v_{r(t_i)}}} \right)^2 \tag{14}
$$

donde  $\sigma_{v_{r(t_i)}}$  es el error en velocidad radial para cada punto y  $N$  es el número total de puntos de velocidad radial. Un ajuste idealmente bueno es el que hace que  $\chi^2_{red} \approx 1,$  que es una variante de la anterior ecuación en la que se tiene de manera explícita el número de grados de libertad.

<span id="page-20-4"></span>
$$
\chi_{red}^2 = \frac{\chi^2}{N-m} \tag{15}
$$

siendo m el número de parámetros a ajustar.

Los particularidades de los cálculos de Systemic que se usarán aquí están bien detallados por Meschiari [\(Meschiari](#page-49-8) et al., [2009\)](#page-49-8) y se pueden resumir de los siguientes puntos:

- El modelo de ajuste es el correspondiente a la ecuación [\(13\)](#page-20-2).
- Usa un periodograma de tipo Lomb-Scargle para el análisis de series temporales.
- Calcula la FAP (False Alarm Probability) a partir del periodograma.
- Utiliza los algoritmos de Levenberg-Marquardt y Simulated Annealing para las minimizaciones locales y globales, respectivamente.

<span id="page-20-1"></span> $^{6}$ http://www.stefanom.org/console-2/

- La estimación de errores es llevada a cabo mediante el procedimiento de bootstrap (método estadístico de remuestreo que permite determinar los errores mediante la creación de nuevas muestras a partir de los datos originales con repetición y sustitución).

### <span id="page-21-0"></span>3.3. Surveys

Para detectar un exoplaneta es necesario obtener múltiples medidas temporales. En el caso de velocidad radial, es fundamental las suficientes medidas que permitan acotar los observables oportunos en una solución única, es decir, es necesario observar, al menos, un periodo completo. Así pues, para un tiempo fijo de observación es más probable encontrar exoplanetas de periodo corto que largo. Los surveys de velocidad radial permiten medir un número determinado de estrellas de forma repetida durante un periodo de tiempo. A menudo se escogen objetivos con características comunes tales como el tipo espectral, distancia hasta nosotros, coordenadas celestes, etc. A modo de ejemplo, si quisiéramos detectar a un planeta tipo Júpiter, deberíamos buscar en un survey que lleve activo un mínimo de su periodo (∼ 12 años, idealmente más), estrellas cercanas (será más fácil medir su desplazamiento doppler), estrellas estables (indicadores de actividad bajos o bien conocidos) y cuyo instrumento tenga una precisión por debajo de 10 m/s. Esto ya plantea cierta dificultad puesto que no es sencillo mantener la estabilidad y durabilidad de los instrumentos durante periodos tan largos de tiempo, sin mencionar el problema financiero. Teniendo en cuenta que la búsqueda sistemática de exoplanetas empezó hace poco mas de 20 años y aún menos si tenemos en consideración la precisión de los instrumentos, parece razonable suponer que la cantidad de exoplanetas tipo Júpiter detectados hasta la fecha no debe ser muy alta.

<span id="page-21-1"></span>

| Surveys                                                                      | Telescopio<br>diámetro)       | Instrumento<br>(precisión)      | Criterio                                                      | Actividad     | Exoplanetas<br>descubiertos                 |
|------------------------------------------------------------------------------|-------------------------------|---------------------------------|---------------------------------------------------------------|---------------|---------------------------------------------|
| CORALIE<br>The<br>for sout-<br>survey<br>extra-solar<br>hern<br>planets      | Euler<br>(1,2, m)             | <b>CORALIE</b><br>$(10 \; m/s)$ | $1650$ estre-<br>$\sim$<br>llas tipo F8-K0<br>con $d < 50 pc$ | Desde 1998    | $+140$ (con-<br>tribuido a la<br>detección) |
| Northern<br>$Ex-$<br>trasolar<br>Planet<br>Search                            | OHP<br>$(1,93 \; m)$          | <b>ELODIE</b><br>$(13 \; m/s)$  | $\sim$ 320 estrellas<br>tipo G y K con<br>$m_V < 7,65$        | $1994 - 2006$ | 19                                          |
| Anglo-Australian<br>Planet Search                                            | AAT<br>$(3,92 \; m)$          | <b>UCLES</b><br>$(3 \; m/s)$    | $\sim 200$ estrellas<br>tipo F-M con<br>$m_V < 7.5$           | Desde 1998    | 28                                          |
| <b>HARPS</b><br>The<br>search<br>for sout-<br>extra-solar<br>hern<br>planets | <b>ESO</b><br>3.6<br>(3,6, m) | <b>HARPS</b><br>$(1 \; m/s)$    | $1650$ estre-<br>$\sim$<br>llas tipo F y G<br>con $d < 60 pc$ | Desde 2003    | $+130$                                      |
| The Keck Preci-<br>sion Doppler Sur-<br>vey                                  | Keck<br>T<br>$(10 \; m)$      | <b>HIRES</b><br>$(1 \; m/s)$    | $\sim 650$ estrellas<br>tipo F-M con<br>d < 50~pc             | Desde 1996    | $+20$                                       |

Tabla 2: Algunos de los principales surveys de velocidad radial.

En la tabla [2](#page-21-1) se muestran algunos de los surveys que utilizan los espectrógrafos más populares con periodos de actividad superiores a una década. Es necesario mencionar que los objetivos iniciales de los proyectos han ido cambiando en su mayoría, añadiendo nuevas estrellas y eliminando otras (normalmente debido a la actividad estelar).

#### <span id="page-22-0"></span>3.3.1. Frecuencia de análogos de Júpiter

En primer lugar es necesario definir que se entiende por planeta tipo Júpiter o planeta joviano. Varios autores [\(Wittenmyer](#page-49-9) et al., [2016,](#page-49-9) [2013,](#page-49-10) [2011;](#page-50-1) [Rowan](#page-49-11) et al., [2016\)](#page-49-11), que han realizado estudios similares, coinciden en que éstos son los planetas que desempeñan el mismo papel que Júpiter en nuestro Sistema Solar y que se encuentran mas allá de la línea de hielo. Dicha línea, situada en promedio a ∼ 2,7 UA, sirve de punto de inflexión en el Sistema Solar entre los planetas rocosos y gigantes y se usará como cota inferior de semieje mayor en el presente trabajo. La cota superior del semieje mayor vendrá limitada por el periodo total máximo de observación posible desde el inicio de las medidas y será diferente para cada objeto aunque a efectos prácticos se elegirá una cota común que abarque desde el comienzo del funcionamiento de HARPS, ∼ 6,08 UA (desde 2003). Además, se puede utilizar un segundo criterio, relacionado con la masa, estableciéndose en 0,4  $M_J \leq M_p \leq 13$   $M_J$ , correspondiendo éstas al apreciable cambio en la pendiente de la relación masa-radio entre planetas jovianos y planetas neptunianos [\(Chen and Kipping,](#page-48-9) [2017\)](#page-48-9) y al límite, comúnmente aceptado, entre planeta y enana marrón [\(2.1\)](#page-9-1) respectivamente.

Una vez definido lo que se entiende por planeta tipo Júpiter o tipo joviano en éste trabajo, se puede hacer algunos números para calcular la frecuencia de dichos cuerpos. En primer lugar, descargamos toda base de datos de exoplanetas confirmados de la NASA<sup>[7](#page-22-1)</sup> (~ 3800, una base de datos semejante a la vista en el primer capítulo). Si aplicamos el primer criterio, el de semieje mayor, la muestra queda reducida a 114 exoplanetas ( $\sim 2.87 \pm 0.27\%$  del total). Si además, aplicamos el segundo criterio, el de masa, la cifra disminuye hasta 96 exoplanetas (∼ 2,42±0,25 % del total, ∼ 84,21 ± 8,59 % de la submuestra). Aunque es habitual, en estudios similares, aplicar una última condición en la excentricidad de la órbita del planeta (habitualmente  $e \leq 0.3$ ), que es indicativa de estabilidad dinámica, no se usará en este estudio puesto que no se descarta encontrar planetas tipo Júpiter con otras excentricidades.

Como resultado, los planetas tipo Júpiter representan ∼ 2,42±0,25 % del total de exoplanetas descubiertos, que es una cifra ligeramente inferior a la consultada en la bibliografía (∼ 3 − 6 %, [Wittenmyer](#page-49-9) et al. [\(2016,](#page-49-9) [2013,](#page-49-10) [2011\)](#page-50-1); [Rowan](#page-49-11) et al. [\(2016\)](#page-49-11)). Seguramente esto se deba, por un lado, a una definición diferente de planeta joviano y, por otro, a que trabajos similares se centran en búsquedas e instrumentos concretos obteniendo una cifra algo mayor al no estar tan sesgadas las muestras a planetas de menor periodo como en la mayoría de búsquedas de exoplanetas. Éstos además, han sido descubiertos en su gran mayoría mediante el método de velocidad radial (∼ 93,75 %), como era de esperar dada sus características, siendo los instrumentos HARPS y HIRES los que dominan la zona límite inferior de la figura [11](#page-23-1) derecha.

<span id="page-22-1"></span><sup>7</sup>https://exoplanetarchive.ipac.caltech.edu/index.html

<span id="page-23-1"></span>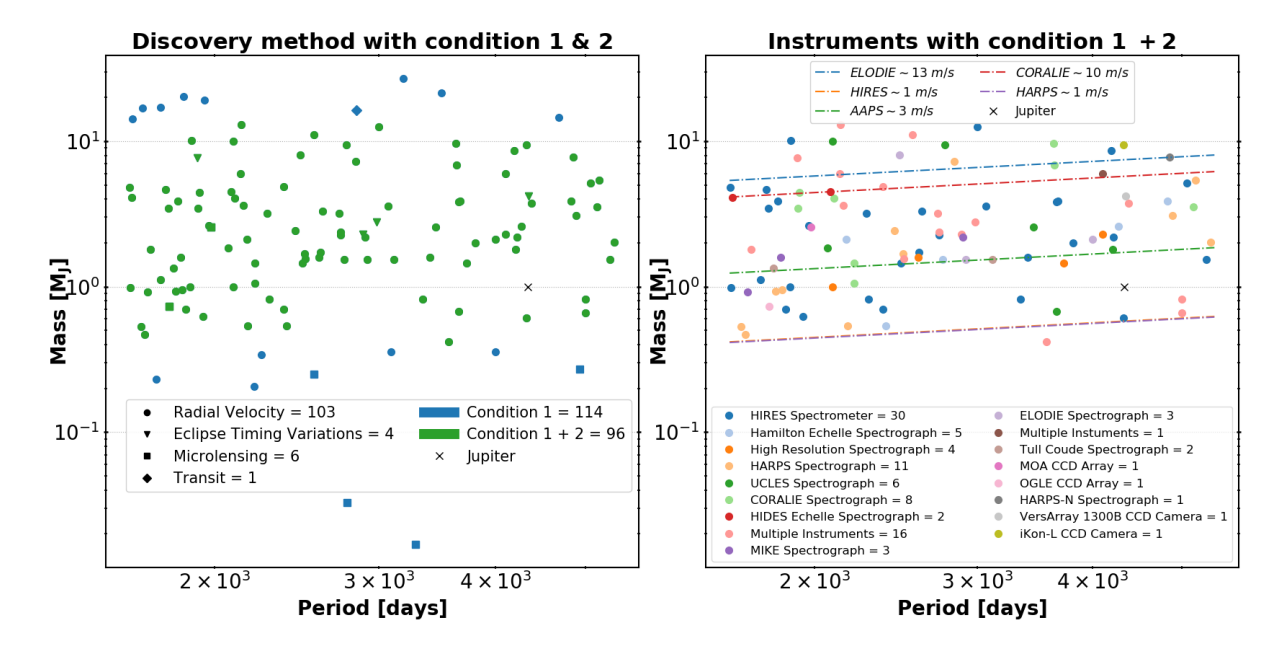

Figura 11: Exoplanetas detectados según los criterios de planeta joviano (izquierda) y los instrumentos que los han descubierto (derecha).

#### <span id="page-23-0"></span>3.4. Muestra

Una vez establecido los fundamentos del proyecto se pasa a seleccionar una muestra para realizar el estudio objeto de éste trabajo. La muestra elegida para realizarlo es de 88 solar twins (gemelos solares) basadas en [\(Ramírez](#page-49-0) et al., [2014\)](#page-49-0) y mostradas en la tabla [9](#page-43-2) (considerándose gemelos solares las estrellas cuyos parámetros satisfagan:  $T \in T_{\odot} \pm 100$ °K,  $\log g \in \log g_{\odot} \pm$ 0,1 dex y  $[Fe/H] \in [Fe/H]_{\odot} \pm 0,1$  dex). Las primeras columnas aportan información acerca de los parámetros estelares de las estrellas, mientras que las tres últimas columnas de la tabla se corresponden, para cada estrella, con: el número de espectros obtenidos con HARPS  $(n)$ y que son públicos, la duración de la serie temporal de esos espectros (∆t) y el número de exoplanetas conocidos según la bibliografía consultada. Como se puede apreciar, para el caso de algunas estrellas la cantidad de espectros es muy poca o completamente nula, siendo las series temporales máximas entorno a ∼ 14 años.

Lo único que podemos dar por seguro es que en el Sistema Solar existe un Júpiter (ya que Saturno no entra en la definición según el criterio de masa que hemos establecido). Parece lógico buscar este tipo de planetas en estrellas gemelas del Sol, de ahí esta muestra. Además, es necesario conocer ciertos parámetros estelares, proporcionados en el artículo, tales como masa de la estrella, temperatura efectiva o edad estelar, aunque esta última con gran incertidumbre.

Luego, es necesario que, de dicha muestra, existan suficientes espectros, durante un largo periodo de tiempo (al menos 10 años) y con precisión suficiente. Al tratarse de una muestra contenida en un survey de HARPS, sabremos que habrán espectros de esas estrellas con HARPS, con precisión suficiente (∼ 1 m/s) y durante un largo periodo (con un máximo desde 2003).

Por último, reseñar que se trata de una cantidad lo suficientemente pequeña para poder abordarla en el tiempo que requiere este trabajo, pero lo suficientemente grande para poder sacar algún indicio estadístico sobre las preguntas planteadas.

## <span id="page-24-0"></span>4. Metodología

#### <span id="page-24-1"></span>4.1. Obtención de los datos

El proceso de obtención de los espectros comienza con la descarga en el archivo de la ESO<sup>[8](#page-24-2)</sup> de todos los espectros disponibles de la muestra de 88 solar twins desde 2003 hasta la actualidad (abril de 2019), teniendo en cuenta que algunos datos no son públicos hasta pasado un año desde su obtención. En total se obtienen 10337 espectros validados en la fase  $3^9$  $3^9$ , haciendo un total de 115, 8 gigabytes de información, obteniéndose cada espectro en su versión original así como los productos de la pipeline [\(3.1.2\)](#page-19-0). Lo primero es extraer la información necesaria de las cabeceras de los espectros, utilizando las claves adecuadas (tabla [3\)](#page-24-4). Para ello se crea un script que recorra todos los espectros y deseche los espectros que, por fallos en las cabeceras, no concuerden con las estrellas esperadas (ya sea por nombre o por coordenadas), tengan una SNR < 25 o hayan sido tomados durante  $JD = 2457172 \pm 5$  días julianos debido a la actualización de la fibra de HARPS [\(3.1.1\)](#page-18-2). A continuación, se utilizará la ecuación [\(2\)](#page-12-1) para corregir el desplazamiento en velocidad radial de los espectros originales, extrayéndose luego los índices de actividad ( $H_{\alpha}$  y  $S_{MW}$ ). Si bien en las cabeceras está contenido el error en velocidad radial, no lo está de los indicadores de actividad. Para los indicadores del bisector y FWHM se opta por multiplicar el ruido fotónico por 2 y por 2,35, respectivamente, tal y como se muestra en [Dumusque](#page-48-10) et al. [\(2012\)](#page-48-10). Para el contraste se utiliza como error la proporción entre la velocidad radial y su RMS, mientras que para los índices  $H_{\alpha}$  y  $S_{MW}$  se hace uso de la propagación de errores habitual a partir de las incertidumbres en las medidas del flujo.

<span id="page-24-4"></span>

| Clave                                       | Descripción                              |
|---------------------------------------------|------------------------------------------|
| DATE-OBS <sup>10</sup>                      | Fecha de observación                     |
| $SNR^{10}$                                  | Señal a ruido del espectro               |
| OBJECT <sup>11</sup>                        | Nombre del objetivo                      |
| RA <sup>11</sup>                            | Ascensión Recta                          |
| DEC <sup>11</sup>                           | Declinación                              |
| HIERARCH ESO DRS $\mathbf{BJD}^{11}$        | Fecha de la observación en días julianos |
| HIERARCH ESO DRS CCF RVC $^{11}$            | Velocidad radial de la CCF               |
| HIERARCH ESO DRS DVRMS <sup>11</sup>        | RMS de la velocidad radial               |
| HIERARCH ESO DRS BIS SPAN <sup>11</sup>     | Bisector de la CCF                       |
| HIERARCH ESO DRS CCF FWHM <sup>11</sup>     | FWHM de la CCF                           |
| HIERARCH ESO DRS CCF CONTRAST <sup>11</sup> | Contraste de la CCF                      |
| HIERARCH ESO DRS CCF NOISE <sup>11</sup>    | Ruido de la CCF                          |

Tabla 3: Claves de las cabeceras.

En este punto ya se dispone de todos los datos necesarios para comenzar el análisis en Systemic, por tanto, compondremos esta información en un formato que Systemic pueda leer. Básicamente Systemic utiliza dos archivos con extensiones diferentes; \*.sys, que contiene información acerca de la estrella observada (nombre, masa, coordenadas, etc), y \*.vels, que contiene información acerca las variables de estudio, pudiendo ser, por ejemplo, la velocidad radial, pero también los

<span id="page-24-2"></span> $8$ http://archive.eso.org/wdb/wdb/adp/phase3\_spectral/form

<span id="page-24-3"></span> $^9$ http://www.eso.org/sci/observing/phase3.html

<span id="page-24-5"></span> $^{10}\mathrm{Extra}$ ído de la cabecera del raw original

<span id="page-24-6"></span> $^{11}\mathrm{Extra}$ ído de la cabecera del producto de la CCF

indicadores de actividad, estando estos últimos lincados a los \*.sys. Puede haber tantos archivos \*.sys y \*.vels, como variables de estudio y fuentes diferentes de información haya. Por ejemplo, dado que para el caso de datos obtenidos con HARPS se recomienda utilizar los datos antes y después del upgrade de la fibra como datos de fuentes diferentes [\(Lo Curto](#page-48-11) et al., [2015\)](#page-48-11), cada archivo \*.sys, tendrá dos archivos \*.vels, uno con lo datos de HARPS tomados antes de la actualización y otro con los datos tomados después. A su vez existirá un archivo \*.sys por cada variable de estudio: velocidad radial, bisector, FWHM, contraste,  $H_{\alpha}$  y  $S_{MW}$ .

#### <span id="page-25-0"></span>4.2. Metodología de análisis

Una vez estén preparados todos los archivos de la muestra, se dispone a ejecutar Systemic Console para cada estrella por separado, conteniendo cada kernel los datos de: velocidad radial, bisector, FWHM, contraste,  $H_{\alpha}$  y  $S_{MW}$ . La principal ventaja por la que se escoge Systemic Console y no se diseña un código propio para realizar los cálculos, es que Systemic dispone de una interfaz interactiva (véase figura [12\)](#page-25-1) en la que se puede cambiar y/o alterar diferentes configuraciones de datos de manera visual e intuitiva. Se pueden visualizar los valores de la variable de estudio (velocidad radial, bisector, FWHM, ..., etc), sus residuos después de un ajuste, el periodograma, el periodograma de los residuos después de un ajuste, el periodograma de la ventana y la función fase de un ajuste. Además, esto se puede visualizar de manera conjunta o separada según tantos ajustes a un conjunto de datos se hagan.

<span id="page-25-1"></span>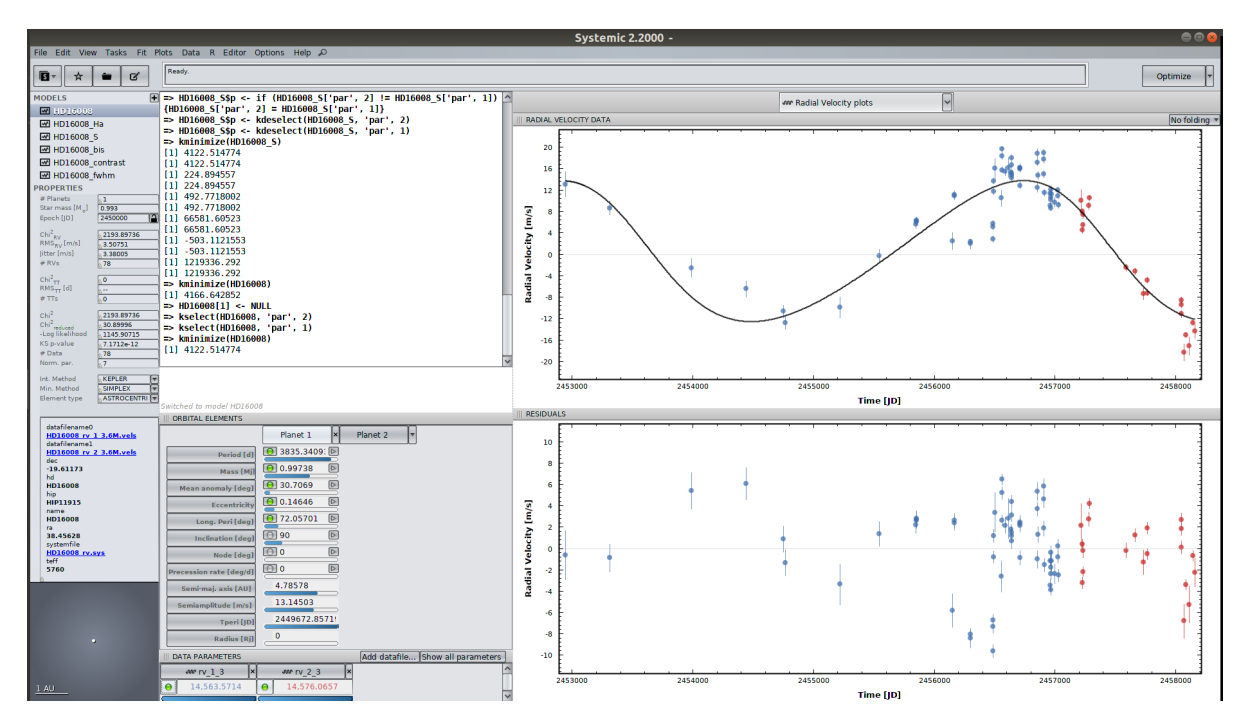

Figura 12: Captura de pantalla de la interfaz de Systemic Console mientras se realiza un ajuste en velocidad radial.

Uno de los principales problemas surje debido al considerar los datos antes y después de la actualización de la fibra de HARPS como instrumentos diferentes. Habitualmente, se trabaja con el desplazamiento de velocidad radial entorno a 0  $m/s$ , es decir,  $v'_r = v_r - \langle v_r \rangle$ , donde  $\langle v_r \rangle$ representa el valor medio (o mediana) de vr. Si se introducen datos de otros instrumentos es equivalente a introducir un parámetro libre en el ajuste  $(\gamma)$ , calculándose de manera automática

#### 4 METODOLOGÍA 21

el offset de cada instrumento según la minimización de la ecuación [\(15\)](#page-20-4). Este método es efectivo siempre y cuando los datos de los diferentes instrumentos estén entremezclados temporalmente y/o la variación dominante en velocidad radial haya cumplido al menos un ciclo completo del periodo. En nuestros datos, la primera condición nunca se cumple ya que los datos provienen del mismo instrumento en etapas de tiempo diferentes. En cuanto a la segunda, dado que buscamos variaciones de largo periodo, no se podrá, en el tramo después de 2015, cumplir un ciclo completo. Dado que la cantidad de datos después de 2015 será, generalmente, bastante menor que los datos antes de 2015, la variación del offset de los datos será crítica en los resultados. Igualmente, el hecho de que un conjunto de datos no esté repartido temporalmente de manera equitativa dificulta un ajuste correcto. Del mismo modo que la velocidad radial, los indicadores provenientes de la CCF están igual de afectados de la variación de offset, no así los otros índices de actividad que son calculados de manera relativa en el espectro. En la práctica lo que se hace es estudiar cada caso particular individualmente (antes y después de la actualización) de modo que si las variaciones de las señales son pequeñas se opta por normalizar de manera que la mediana sea nula en ambos conjuntos de datos. Mientras que si los datos siguen una tendencia lineal o kepleriana el offset se deja como parámetro libre estimando Systemic el mejor ajuste al conjunto de ambos datos.

Una vez realizado el mejor ajuste (si lo hay) se exportan los resultados en fichero de texto para ser leídos por un script en Python que grafica de manera conjunta todas las variables de estudio, sus periodogramas y la relación de la velocidad radial y sus residuos frente a todos los indicadores e índices de actividad (como se puede ver en la figura [13](#page-28-1) y siguientes). En el periodograma de velocidad radial se buscan los picos máximos (que tendrán una FAP menor) y se comprueba si a esa frecuencia existen picos en los periodogramas de los indicadores de actividad. Además, siempre sale representado con una banda coloreada el periodo de ajuste elegido, el periodo de traslación de la Tierra (generalmente dominante en el periodograma de la función ventana), y la estimación del periodo de rotación de la estrella calculado de manera empírica [\(Suárez Mascareño](#page-49-12) et al., [2015\)](#page-49-12) según la siguiente ecuación:

$$
\log_{10}(P) = a \cdot \log_{10}(R'_{HK}) + b \tag{16}
$$

donde  $P$  es el periodo de rotación de la estrella,  $R'_{HK}$  es el índice de actividad que da cuenta de la luminosidad bolométrica estelar que emite la cromosfera en las lineas H y K del CaII y los parámetros a y b son resultado de un ajuste empírico cuyos valores utilizados se encuentran en tabla [11.](#page-47-0)

## <span id="page-27-0"></span>5. Análisis y Resultados

Uno puede notar que en la tabla [9,](#page-43-2) de las 88 estrellas sólo 82 contienen al menos 1 espectro en la base de datos pública de la ESO. De éstas, 35 estrellas contienen más de 7,5 años de datos. En el presente trabajo sólo serán analizadas éstas estrellas, que tienen una muestra de datos a lo largo del tiempo que cubren la mitad del periodo mínimo de planeta joviano (∼ 15 años), establecido en [3.3.1.](#page-22-0) Además, de estas 35 estrellas, 4 no han sido consideradas debido a la escasez de espectros o a la pésima distribución temporal que tenían, siendo imposible realizar un análisis.

A continuación se expondrán los diferentes tipos o categorías de señales encontrados en la muestra de los que sólo se mostrará algunos ejemplos, ya que la muestra es muy grande para exponerlos todos y el tamaño del trabajo es limitado. Adicionalmente, se estudiará la posibilidad de que puedan existir o no, planetas tipo Júpiter teniendo en cuenta el valor de RMS de cada estrella, estableciéndose la señal mínima de 4,12  $m/s$  resultado de hacer mínima la ecuación  $(8)$ según las condiciones de planeta joviano previamente expuestas. Se establece un criterio para descartar la presencia de una señal asociada a un planeta joviano tal que 1,5 veces su RMS sea menor que dicha señal mínima  $(2.75 \, m/s)$ . En la tabla [10](#page-46-0) se presentan todas las estrellas analizadas con una pequeña observación hacia su resultado.

#### <span id="page-27-1"></span>5.1. Tipos de señales

#### <span id="page-27-2"></span>5.1.1. Exoplanetas conocidos

Lo primero que se hizo fue buscar en la muestra los exoplanetas confirmados ya conocidos, resultando encontrados 4 exoplanetas de un total de 31, de los cuales 2 (∼ 6,45 %) sí cumplen nuestros criterios de planeta joviano, uno se encuentra a una separación menor y será tratado en la sección [5.1.6](#page-37-1) y otro es una enana marrón aunque aparece en los catálogos como exoplaneta. A continuación describimos los dos exoplanetas tipo Júpiter conocidos.

#### <span id="page-27-3"></span>5.1.1.1 HD 16008

En este caso se trata de un exoplaneta bastante similar al planeta Júpiter de nuestro Sistema Solar ( $a \approx 4.58 U A$ ,  $M_p \sin i \approx 1.01 M_J$ ), donde la mayor diferencia se encuentra en la excentricidad, ligeramente superior [\(Bedell](#page-48-12) et al., [2015\)](#page-48-12). Como ejemplo del análisis se muestra la curva de velocidad radial de la estrella HD 16008 (figura [13\)](#page-28-1), así como una tabla con los parámetros extraídos del análisis con Systemic (tabla [4\)](#page-29-2), donde los valores obtenidos concuerdan con la bibliografía.

En el estudio de velocidad radial realizado parece bastante claro la existencia una señal asociada a la presencia de un exoplaneta, descartándose la posibilidad de que esta señal este asociada a actividad estelar en los periodogramas de los indicadores de la CCF e índices de actividad. Asimismo, el RMS en los residuos del ajuste (RMS = 3,51  $m/s$ ) no permite descartar la existencia de un segundo planeta joviano si tenemos en cuenta el criterio de que su amplitud sea 1,5 veces menor que la semi-amplitud mínima establecida anteriormente (capítulo [5\)](#page-27-0).

<span id="page-28-1"></span>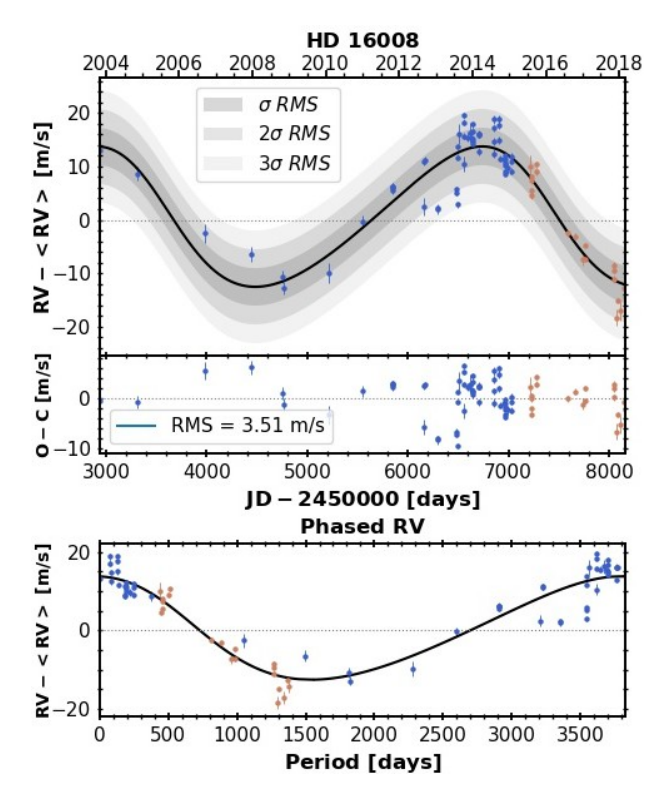

Figura 13: En el panel superior de la figura se muestran los datos de velocidad radial con el tiempo y el mejor ajuste a una señal kepleriana junto con los residuos en la parte inferior. En el panel inferior se puede ver la curva de velocidad radial en fase. Los puntos azules representan los datos tomados antes de la actualización de la fibra de HARPS mientras que los puntos marrones, después.

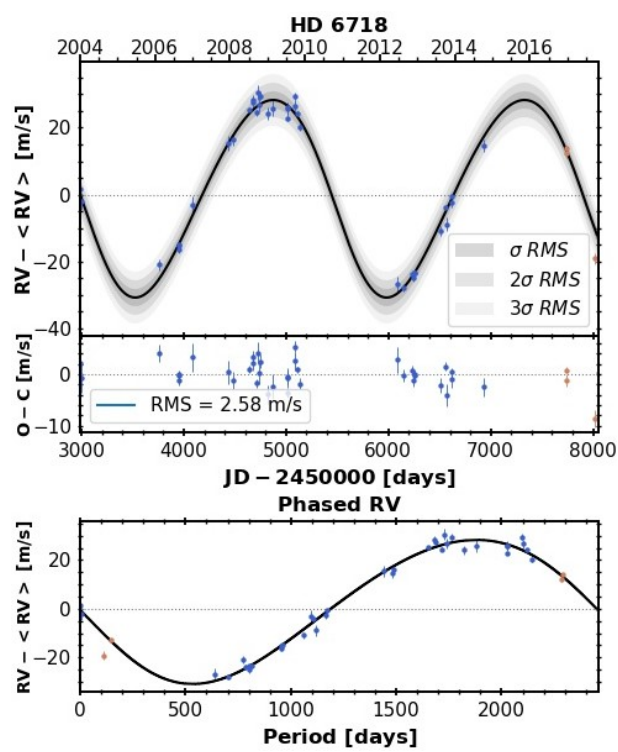

Figura 14: En el panel superior de la figura se muestran los datos de velocidad radial con el tiempo y el mejor ajuste a una señal kepleriana junto con los residuos en la parte inferior. En el panel inferior se puede ver la curva de velocidad radial en fase. Los puntos azules representan los datos tomados antes de la actualización de la fibra de HARPS mientras que los puntos marrones, después.

#### <span id="page-28-0"></span>5.1.1.2 HD 6718

HD 6718 b es ligeramente diferente al planeta Júpiter de nuestro Sistema Solar, teniendo aproximadamente dos veces la masa de éste, está situado en la región que corresponde al cinturón de asteroides, presenta una semiamplitud casi tres veces mayor y una excentricidad similar [\(Naef](#page-49-13) [et al.](#page-49-13), [2010\)](#page-49-13). Aunque ambos ajustes tienen un  $\chi^2_{red}$  realmente bueno en nuestro análisis (figura [14\)](#page-28-1) los parámetros obtenidos del ajuste difieren levemente de los bibliográficos debido, posiblemente, a una mayor serie temporal utilizada en este trabajo dado que el descubrimiento del exoplaneta data de 2010 y con la mitad de datos.

Los periodogramas y correlaciones de la velocidad radial con los indicadores de actividad permiten descartar que la señal sea debida a actividad estelar. El residuo del ajuste (RMS  $= 2.58 \; m/s$ ) permite descartar un segundo planeta joviano en el sistema siendo menor que 1,5 veces valor de semiamplitud mínimo establecido (capítulo [5\)](#page-27-0).

<span id="page-29-2"></span>

| Parámetros                     | HD 16008 b      | $HD 16008 b^{12}$ | HD 6718 b       | HD 6718 b <sup>13</sup> |
|--------------------------------|-----------------|-------------------|-----------------|-------------------------|
| $\lceil d \rceil$<br>$\, P \,$ | $3829\pm156$    | $3830\pm150$      | $2460 \pm 13$   | $2496 \pm 176$          |
| $M_p \sin i$ $[M_J]$           | $1,01 \pm 0,09$ | $0.99 \pm 0.06$   | $1,91 \pm 0,06$ | $1,56^{+0,11}_{-0.10}$  |
| $\epsilon$                     | $0,18 \pm 0,07$ | $0,10 \pm 0,07$   | $0.09 \pm 0.02$ | $0,1^{+0,11}_{-0.04}$   |
| $\omega$ [deg]                 | $67\pm29$       |                   | $120 \pm 16$    | $286^{+64}_{-35}$       |
| $K \, [m/s]$                   | $14 \pm 1$      | $12.9 \pm 0.8$    | $29.5 \pm 0.9$  | $24.1 \pm 0.5$          |
| $a$ [ <i>UA</i> ]              | $4,8 \pm 0,1$   | $4,8 \pm 0,1$     | $3,53 \pm 0,01$ | $3,56^{+0,24}_{-0.15}$  |
| N                              | 78              | 56                | 41              | 22                      |
| $\chi^2_{red}$                 | 30,900          | 19,43             | 3,825           | 1,50                    |
| RMS $[m/s]$                    | 3,508           | 2,9               | 2,585           | 1,79                    |

Tabla 4: Parámetros extraídos del análisis de las estrellas HD 16008 y HD 6718 comparados con los parámetros de la bibliografía.

#### <span id="page-29-0"></span>5.1.2. Trends

Otro tipo de señal detectada es la conocida como trend, de apariencia lineal o curvilínea, tal y como se muestra en la figura [15.](#page-30-0) Esta situación se da cuando existe una señal de muy largo periodo, pudiendo llegar a ver solo un trozo pequeño (y en el caso extremo, perfectamente lineal) de la señal. Habitualmente este tipo de configuraciones están asociadas a compañeros estelares o subestelares de masa superior a la de los exoplanetas.

#### <span id="page-29-1"></span>5.1.2.1 HD 96116

HD 96116 es un claro ejemplo de esta distribución, donde si uno consulta la bibliografía encuentra que se trata de una binaria espectroscópica [\(dos Santos](#page-49-14) et al., [2017\)](#page-49-14) cuyos autores sólo han determinado los límites inferiores de unos pocos parámetros ( $P > 14$  años,  $M_p \sin i >$ 12,6  $M_J$ ). A primera vista, existe un *trend* ligeramente acotado que permite determinar un periodo de P  $\approx 6720$  días, una masa de  $M_p \sin i \approx 17.6$   $M_J$  y una semiamplitud de  $K \approx 208$   $m/s$ (tabla [5](#page-30-1) A). Sin embargo, otro ajuste de calidad similar es posible si se fija la excentricidad a cero resultando parámetros de ajuste más indeterminados (tabla [5](#page-30-1) B) pero ambos ajustes compatibles con la bibliografía. Las semiamplitudes esperadas para planetas jovianos, recordemos, son del orden de unidades o unas pocas decenas de  $m/s$ , mientras que para la actividad estelar se espera algo parecido. Por ello, se debe de tratar de un compañero subestelar fuera de nuestro rango escogido. Las 2 soluciones, 3 si tenemos en cuenta la de la bibliografía, tienen implicaciones diferentes. La solución A conlleva que es necesario un cambio brusco de la velocidad radial para completar la curva en fase de la velocidad radial, que parece poco probable, resultando una enana marrón cerca de la frontera de la quema del deuterio ( $M \sim 13 M_J$ ), establecida como separación entre planetas y enana marrón. Mientras que de ser la solución B puede abarcar la solución A pero contempla la posibilidad de ser también una estrella de baja masa. Dado el tiempo transcurrido desde la última medida (2017), si se tomaran datos en la actualidad (2019) ayudarían a resolver la disyuntiva.

Si nos fijamos en el residuo del ajuste de HD 96116 (RMS = 5,48  $m/s$ ), podemos observar que

<span id="page-29-3"></span> $12$ [Bedell](#page-48-12) *et al.* [\(2015\)](#page-48-12)

<span id="page-29-4"></span> $13$ Naef *[et al.](#page-49-13)* [\(2010\)](#page-49-13)

<span id="page-30-0"></span>es lo suficientemente alto en ambos casos para poder contener una segunda señal en la que se encuentre un planeta joviano. Sin embargo, el periodograma de los residuos de velocidad radial carece de picos significativos para  $P > 1000$  días una vez sustraída la señal del trend, por lo que parece poco probable la existencia de dicho planeta.

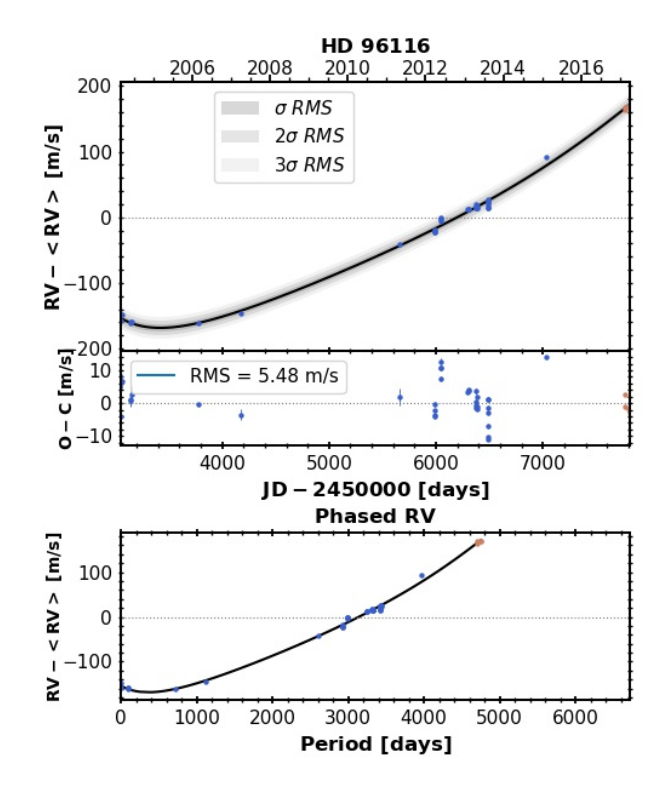

<span id="page-30-1"></span>Figura 15: En el panel superior de la figura se muestran los datos de velocidad radial con el tiempo y el mejor ajuste (A) a una señal kepleriana junto con los residuos en la parte inferior. En el panel inferior se puede ver la curva de velocidad radial en fase. Los puntos azules representan los datos tomados antes de la actualización de la fibra de HARPS mientras que los puntos marrones, después.

| Parámetros             | HD 96116 b (A) | HD $96116 b (B)$  | HD 96116 $b^{14}$ |
|------------------------|----------------|-------------------|-------------------|
| Р<br> d                | $6720 \pm 718$ | $17095 \pm 13771$ | > 5113,5          |
| $M_p \sin i$ $[M_J]$   | $17,6 \pm 0,6$ | $37 \pm 39$       | > 12,6            |
| $\epsilon$             | $0.4 \pm 0.1$  | 0(fixed)          |                   |
| $\omega$ [deg]         | $66 \pm 3$     | $74 \pm 82$       |                   |
| $K \left[ m/s \right]$ | $208 \pm 17$   | $279 \pm 253$     | >182              |
| $a$ [ <i>UA</i> ]      | $7,1 \pm 0,5$  | $13 \pm 8$        |                   |
| N                      | 38             | 38                |                   |
| $\chi^2_{red}$         | 71,754         | 86,886            |                   |
| RMS $[m/s]$            | 5,482          | 6,663             |                   |

Tabla 5: Parámetros extraídos del análisis de la estrella HD 96116. Se ha optado por realizar dos ajustes diferentes para considerar los casos con y sin excentricidad.

<span id="page-30-2"></span> $14$ [dos Santos](#page-49-14) et al. [\(2017\)](#page-49-14)

#### <span id="page-31-0"></span>5.1.3. Actividad estelar

En otros casos hemos encontrado señales claras en las curvas de velocidad radial que tienen periodos similares a los encontrados en los indicadores de actividad y/o presentan un correlación lineal con estos. Por tanto, atribuimos estas señales a actividad estelar, posiblemente relacionadas con rotación cuando son escalas de decenas de días o con su ciclo de actividad cuando son escalas de años. A continuación se muestra un ejemplo.

#### <span id="page-31-2"></span><span id="page-31-1"></span>5.1.3.1 HD 78429

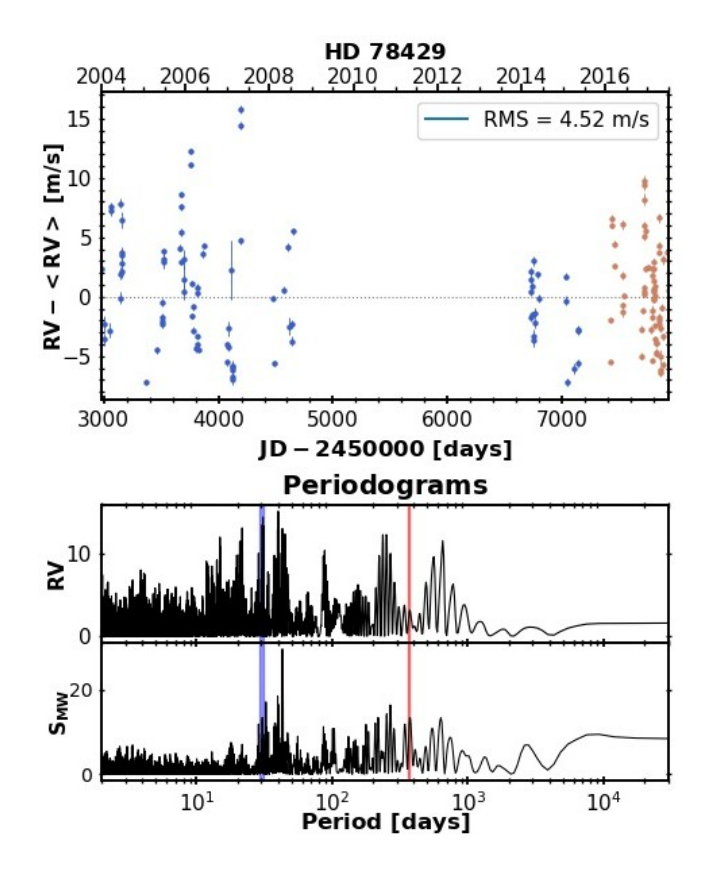

Figura 16: Medidas de velocidad radial de la estrella HD 78429 (superior) y periodogramas (inferior). Los puntos azules representan los datos tomados antes de la actualización de la fibra de HARPS mientras que los puntos marrones, después. La línea azul se corresponde con el periodo de rotación estelar teórico, mientras que la línea roja indica el periodo de traslación de la Tierra.

La variación de la velocidad radial de la estrella HD 78429 (figura [16\)](#page-31-2) no parece contener señales de largo periodo. El periodograma de velocidad radial muestra su pico entorno a  $P \approx 40$ días (FAP ≈ 0,1%) que es también significativo en el índice  $S_{MW}$  (FAP ≈ 10<sup>-12</sup>%) mientras que un segundo pico entorno a 30 días visible en ambos periodogramas puede ser debido tanto a la ventana de un mes como al periodo de rotación. No obstante, es en la dependencia de la velocidad radial con los indicadores de actividad (figura [17\)](#page-32-2) donde se aprecia una clara y evidente correlación con el índice  $S_{MW}$  y, en menor medida, con el bisector y el contraste. En la bibliografía se encuentra que el periodo de rotación es  $P_{rot} = 25,1 \pm 3,2$  días [\(Lovis](#page-48-4) et al., [2011\)](#page-48-4) pudiendo ser, el periodo encontrado, un alias del periodo de rotación y consecuentemente catalogado como actividad estelar.

<span id="page-32-2"></span>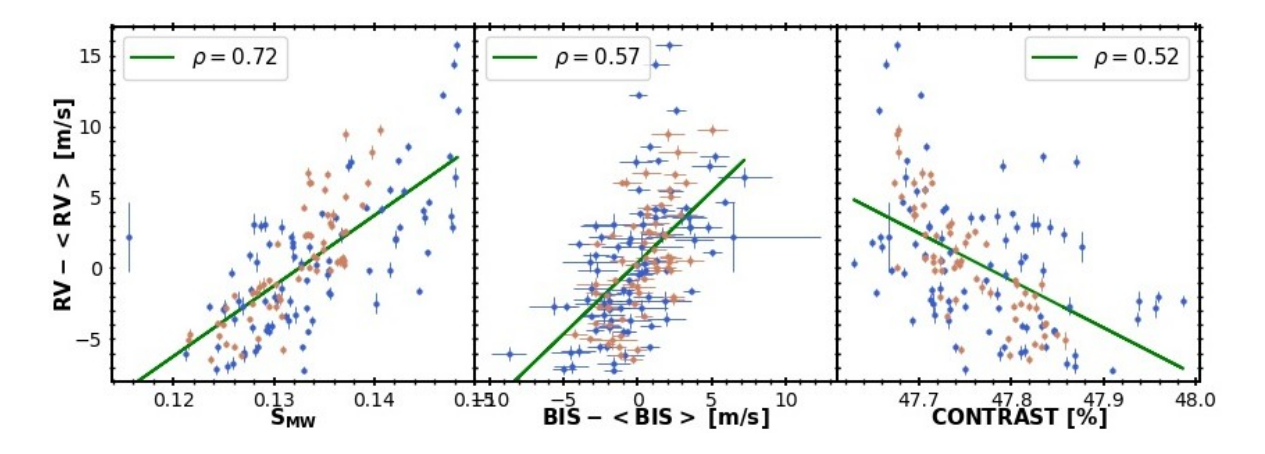

Figura 17: Correlación entre la velocidad radial y  $S_{MW}$ , bisector y contraste para la estrella HD 78429. Los puntos azules representan los datos tomados antes de la actualización de la fibra de HARPS mientras que los puntos marrones, después.

#### <span id="page-32-0"></span>5.1.4. No concluyentes

Además de todos los diferentes casos mencionados anteriormente existen otros que combinan varios de ellos y que hemos decidido llamar "no concluyentes", siendo el HD 207700 un ejemplo de ello.

#### <span id="page-32-3"></span><span id="page-32-1"></span>5.1.4.1 HD 207700

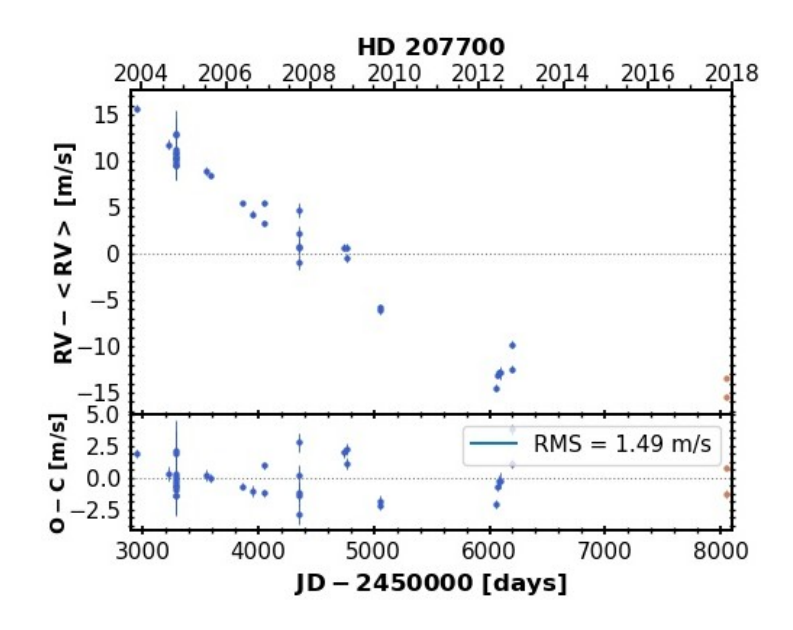

Figura 18: Medidas de velocidad radial de la estrella HD 207700. Los residuos han sido calculados restando un ajuste lineal a los datos. Los puntos azules representan los datos tomados antes de la actualización de la fibra de HARPS mientras que los puntos marrones, después.

Se puede observar en la figura [18,](#page-32-3) un trend que presenta una dificultad añadida ya mencionada en [4.2](#page-25-0) y [5.1.2](#page-29-0) relacionada con la actualización de la fibra de HARPS en 2015. Los dos últimos puntos de velocidad radial, cerca del año 2018, podrían tener un offset diferente a sus predecesores, ya que el cambio de fibra no asegura que se mantenga constante (y de hecho, no lo hace). Como se puede ver en dicha figura, la colocación de esos puntos es crítica para un apropiado análisis ya que, si los dejamos como están (tal y como se recogen de los espectros) parece haber un trend acotado que puede dar lugar a un planeta o actividad bien definidos.

Sin embargo, si desplazamos los puntos hacia la tendencia que sigue el trend, éste no estará acotado y será un trend de periodo indeterminado teniendo que trabajar sobre los residuos del propio trend. Para solucionar esta problemática se ha optado por realizar un ajuste lineal a los datos y restar la recta resultante para evitar el efecto del trend (del mismo modo que en [5.1.2\)](#page-29-0). Mientras que se ha optado por ignorar los puntos medidos después de la actualización al ajustarlo a la recta del trend.

Una vez restado el trend lineal se puede observar en la figura [18](#page-32-3) como los residuos tienen un RMS realmente bajo  $(RMS = 1.49 \, m/s)$  así como, en las figuras [19](#page-33-0) y [20,](#page-34-2) una evidente correlación del contraste y FWHM con la velocidad radial. Esto sugiere que el trend observado se corresponde con actividad estelar y no con variaciones debido a la presencia de un planeta. Ahora bien, la amplitud de la variación de la velocidad radial es de  $\approx 30$  m/s, lo cual es compatible con regiones activas o ciclos magnéticos, pero también compatible con la variación producida por un planeta e incluso, con ambos efectos producidos a la vez. Por tanto, si bien todo parece indicar que la señal observada se corresponde con actividad estelar, no es descartable parte de la amplitud de esa señal sea debida a actividad y parte a un objeto subestelar compartiendo periodos similares. Por esta razón es que este tipo de objetos no deben entrar en la estadística final [\(5.2\)](#page-38-0) ya que no se puede discernir la señal entre actividad y planeta.

<span id="page-33-0"></span>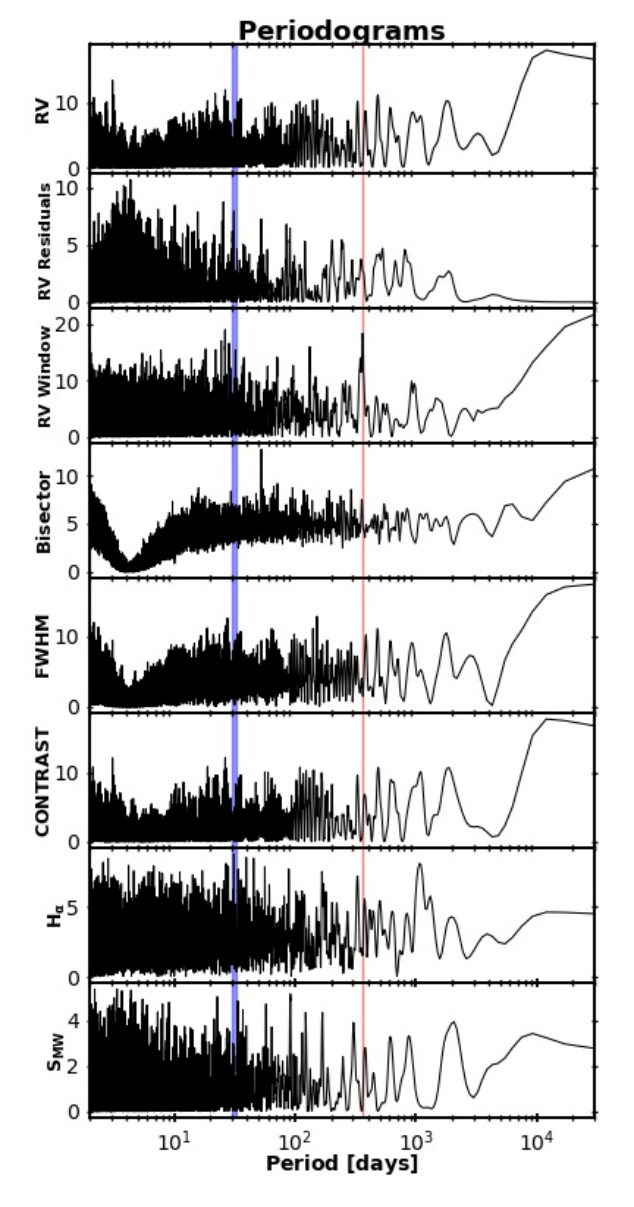

Figura 19: Periodogramas de la estrella HD 207700. La línea azul se corresponde con el periodo de rotación estelar teórico, mientras que la línea roja indica el periodo de traslación de la Tierra.

<span id="page-34-2"></span>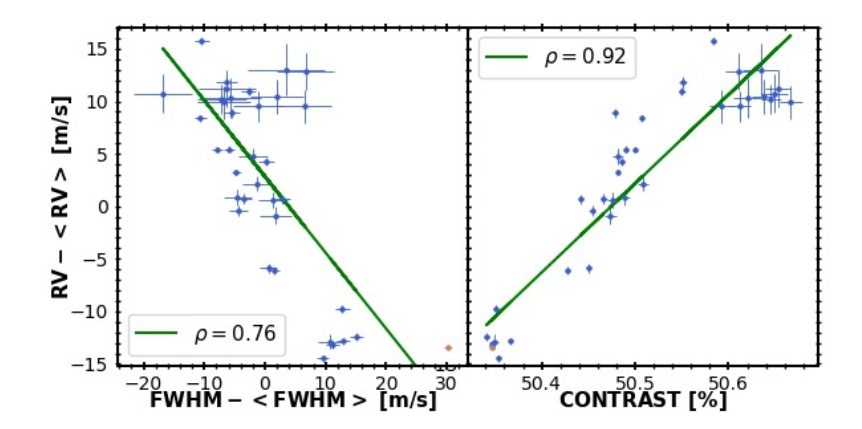

Figura 20: Correlación entre la velocidad radial y los indicadores FWHM y contraste de la CCF para la estrella HD 207700. Los puntos azules representan los datos tomados antes de la actualización de la fibra de HARPS mientras que los puntos marrones, después.

#### <span id="page-34-0"></span>5.1.5. Candidatos a planeta tipo Júpiter

Como resultado de nuestro análisis, hemos encontrado una serie de nuevos candidatos a planeta tipo Júpiter no conocidos previamente y que describimos a continuación.

#### <span id="page-34-3"></span><span id="page-34-1"></span>5.1.5.1 HD 97037

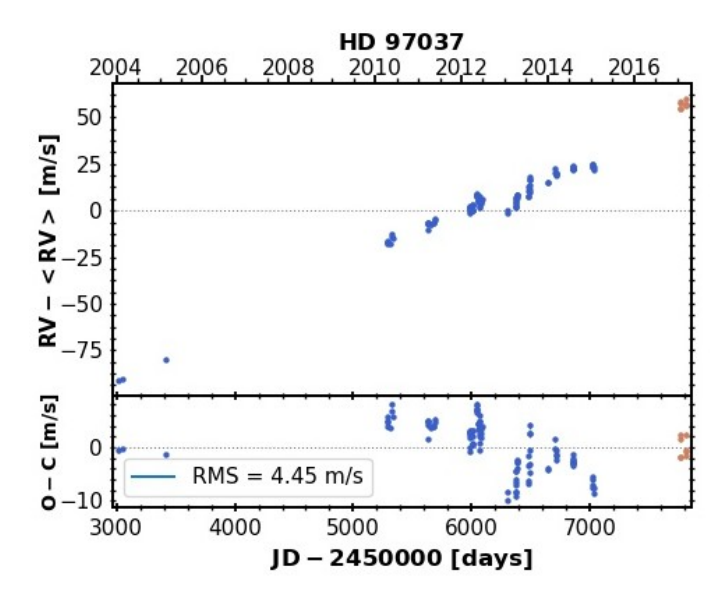

Figura 21: Medidas de velocidad radial de la estrella HD 97037. Los residuos han sido calculados restando un ajuste lineal a los datos. Los puntos azules representan los datos tomados antes de la actualización de la fibra de HARPS mientras que los puntos marrones, después.

HD 97037 está considerado como una binaria espectroscópica ( $P > 100$  años,  $M_p \sin i >$ 0,030  $M_{\odot}$ , [dos Santos](#page-49-14) *et al.* [\(2017\)](#page-49-14)). Por tanto, se trata de un compañero estelar o enana marrón siendo un caso similar a HD 207700 [\(5.1.2\)](#page-29-0) en el que tenemos un trend bien definido y unos datos posteriores a 2015 cuyo offset podría acotar o no dicho trend. Sin embargo, existe una gran diferencia entre ambos casos, y es la variación de la semi-amplitud,  $\approx 15$  m/s en HD 207700 frente a  $\approx 70$  m/s en HD 97037. Como las diferencias típicas del *offset* debido a la actualización de la fibra son del orden de  $\approx 10 \ m/s$ , esa variación frente a un trend tan intenso no produce la diferencia suficiente para acotar el trend, consecuentemente, podemos afirmar que éste es lineal en nuestros periodos de trabajo.

Procediendo del mismo modo (véase figura [21\)](#page-34-3), restamos el trend lineal ajustando a una recta los datos de velocidad radial. Al igual que en el caso de HD 207700 ignoraremos los datos posteriores a la actualización de la fibra ajustando la media del offset a la recta. El residuo resultante tiene un RMS =  $4,45$  m/s lo cual es compatible con un planeta joviano. Si observamos los periodogramas (figura [24\)](#page-36-0) una vez sustraído el trend de la velocidad radial y de los indicadores de la CCF, se observa un claro pico en el periodograma de velocidad radial entorno a  $P \approx 3050$  días (FAP  $\approx 9.5 \times 10^{-19}$ %) que no se ve en el resto de periodogramas de indicadores de actividad.

<span id="page-35-0"></span>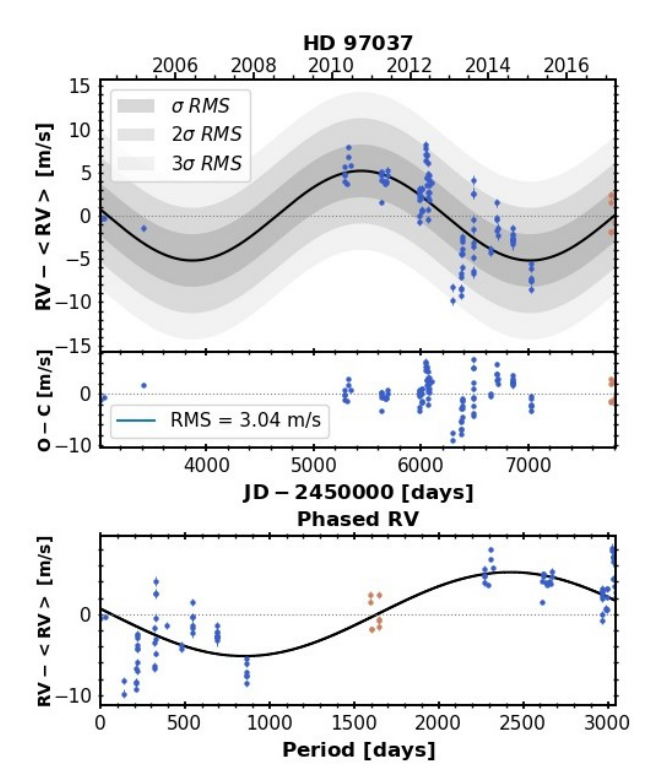

Figura 22: En el panel superior de la figura se muestran los datos de velocidad radial con el tiempo y el mejor ajuste a una señal kepleriana junto con los residuos en la parte inferior. En el panel inferior se puede ver la curva de velocidad radial en fase. Los puntos azules representan los datos tomados antes de la actualización de la fibra de HARPS mientras que los puntos marrones,

después.

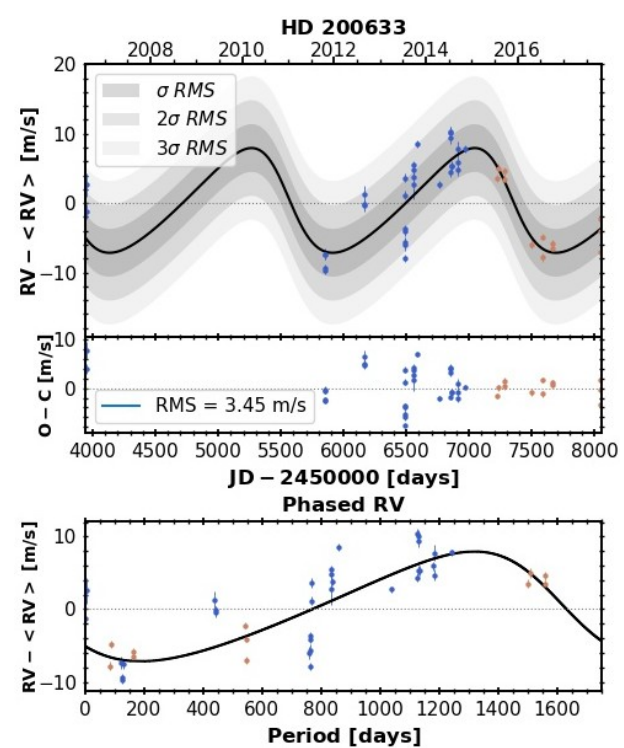

Figura 23: En el panel superior de la figura se muestran los datos de velocidad radial con el tiempo y el mejor ajuste a una señal kepleriana junto con los residuos en la parte inferior. En el panel inferior se puede ver la curva de velocidad radial en fase. Los puntos azules representan los datos tomados antes de la actualización de la fibra de HARPS mientras que los puntos marrones, después.

Los parámetros del ajuste resultante de la figura [22](#page-35-0) ( $a \approx 4.2 U A$ ,  $M_p \sin i \approx 0.39 M_J$ ) se corresponden con un planeta joviano en el límite de la masa inferior definida en [3.3.1,](#page-22-0) donde la excentricidad ha sido fijada en 0 para evitar soluciones con excentricidades extremadamente altas.

<span id="page-36-0"></span>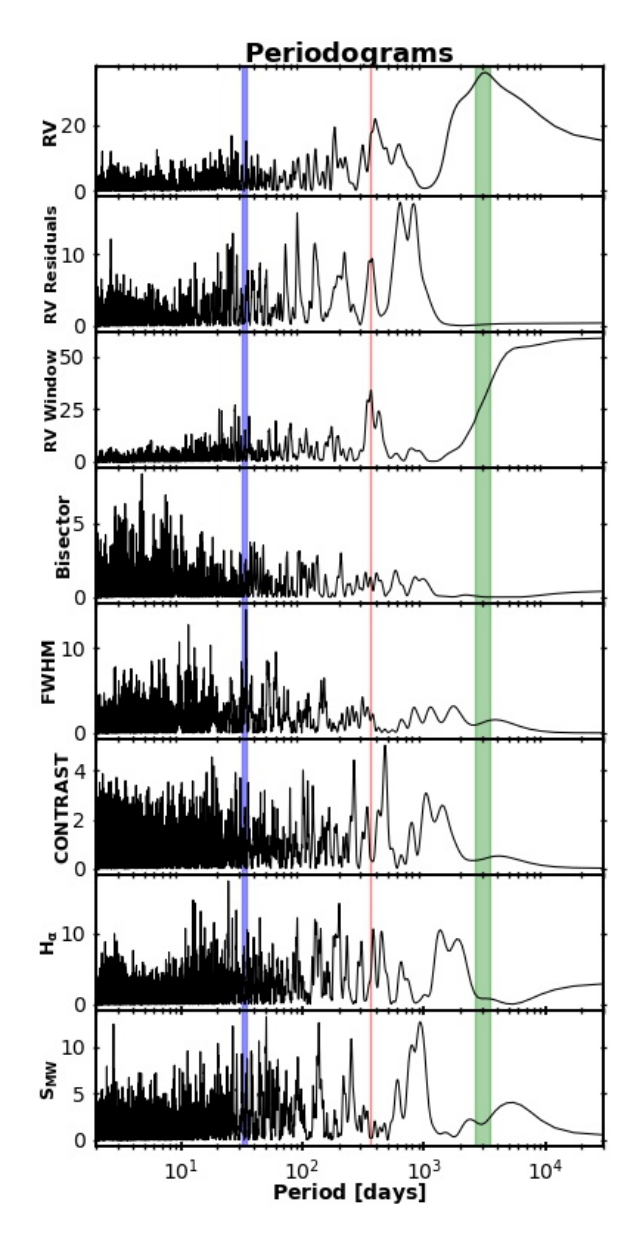

Figura 24: Periodogramas de la estrella HD 97037 después de sustraer el trend lineal. La línea azul se corresponde con el periodo de rotación estelar teórico, la línea roja indica el periodo de traslación de la Tierra y la línea verde el periodo orbital elegido para el análisis.

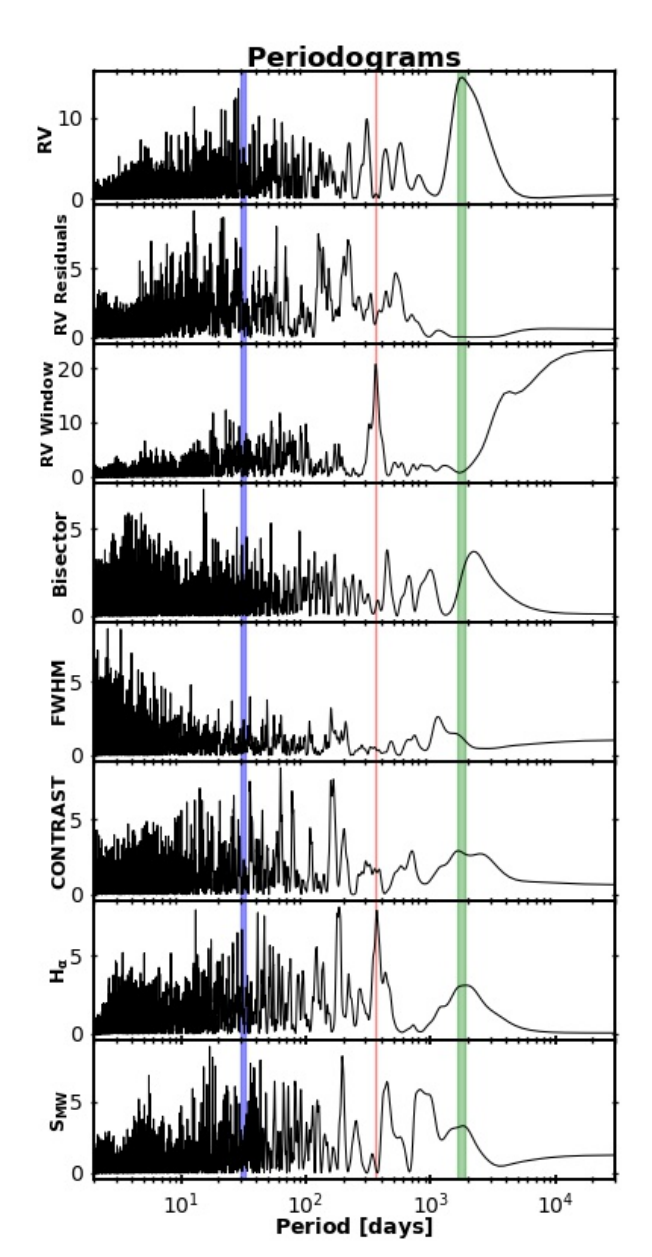

Figura 25: Periodogramas de la estrella HD 200633. La línea azul se corresponde con el periodo de rotación estelar teórico, la línea roja indica el periodo de traslación de la Tierra y la línea verde el periodo orbital elegido para el análisis.

#### <span id="page-37-0"></span>5.1.5.2 HD 200633

Otro candidato es el que se puede considerar en HD 200633. Si observamos el periodograma de velocidad radial de la figura [25,](#page-36-0) se aprecia un pico más intenso (FAP ≈ 5,6 × 10−<sup>5</sup> %) en  $P \approx 1750$  días, estando el segundo pico más intenso ( $P \approx 29$  días) muy cerca del periodo de rotación teórico estimado de [Suárez Mascareño](#page-49-12) et al. [\(2015\)](#page-49-12). El periodo más intenso no tiene ninguna correspondencia relevante en ninguno de los otros periodogramas de indicadores de actividad, puesto que todas las FAPs en ese periodo y alrededores son cercanas al 100 %. Además, los indicadores de actividad no muestran ningún tipo de correlación con la velocidad radial, siendo el más relevante el contraste ( $\rho = 0.33$ ). Por tanto, si bien la cantidad de datos es pequeña ( $N=44$ ) y el  $\chi^2_{red}$  no es extremadamente bajo sí que parece que la señal observada en los datos es real y parece asociada a un planeta, descartándose actividad estelar por las razones anteriormente mencionadas.

<span id="page-37-2"></span>El candidato aquí presentado (tabla [6\)](#page-37-2) tiene la mitad de la masa de Júpiter, algo menos de la mitad de su periodo y una excentricidad alta, situándose cerca del límite inferior de planeta joviano que hemos definido.

| Parámetros             | HD 97037 b      | HD 200633 b    |
|------------------------|-----------------|----------------|
| $P\left[d\right]$      | $3047 \pm 398$  | $1751 \pm 118$ |
| $M_p \sin i$ $[M_J]$   | $0.39 \pm 0.04$ | $0,5 \pm 0,1$  |
| $\epsilon$             | 0(fixed)        | $0.3 \pm 0.1$  |
| $\omega$ [deg]         | $72 \pm 52$     | $70\pm29$      |
| $K \left[ m/s \right]$ | $5,3 \pm 0,6$   | $9 \pm 2$      |
| $a$ [ <i>UA</i> ]      | $4.2 \pm 0.4$   | $2,9 \pm 0,1$  |
| N                      | 113             | 44             |
|                        | 50,504          | 31,890         |

Tabla 6: Parámetros extraídos del análisis de las estrellas HD 97037 y HD 200633.

#### <span id="page-37-1"></span>5.1.6. Otros candidatos a planeta

Adicionalmente, en 3 estrellas se han encontrado señales asociadas a planetas situados fuera del rango inicial (en semieje mayor y/o masa) de nuestra definición de planeta tipo Júpiter y son los que se muestran en la tabla [7](#page-38-1) y se describen a continuación. Estos tres candidatos (HD 45289 b, HD 78660 b y HD 78534 b) tienen características comunes puesto que todos son de una masa similar a Saturno ( $\approx 0.3$  M<sub>J</sub>) y se encuentran justo por la cara interior de la línea de hielo.

Los ajustes de estos 3 candidatos (figura [26\)](#page-39-0) tienen un  $\chi^2_{red}$  aceptable y un RMS en los residuos bastante bajo. No se ha encontrado ningún indicio de que estas señales sean debido a actividad estelar, ni en los periodogramas de actividad ni en las correlaciones de la velocidad radial con éstos.

Además, existe un tercer exoplaneta previamente conocido (HD 20782 b) y ya mencionado en [5.1.1](#page-27-2) que queda fuera de nuestra definición de planeta joviano debido su corto periodo ( $a \approx$ 1,36 UA,  $M_p \sin i \approx 1,80$   $M_J$ , [Jones](#page-48-13) *et al.* [\(2006\)](#page-48-13)) y sus parámetros de ajuste pueden encontrarse en la tabla [8.](#page-38-2)

<span id="page-38-1"></span>

| Parámetros             | HD 45289 b      | HD 78660 b      | HD 78534 b      |
|------------------------|-----------------|-----------------|-----------------|
| $P\left[d\right]$      | $808 \pm 17$    | $810 \pm 11$    | $514\pm9$       |
| $M_p \sin i$ $[M_J]$   | $0.16 \pm 0.03$ | $0.27 \pm 0.04$ | $0.22 \pm 0.03$ |
| $\epsilon$             | $0,5 \pm 0,2$   | $0,5 \pm 0,3$   | 0(fixed)        |
| $\omega$ [deg]         | $170 \pm 13$    | $180 \pm 44$    | $224 \pm 47$    |
| $K \left[ m/s \right]$ | $4,2 \pm 1,0$   | $7 \pm 2$       | $5,6 \pm 0,7$   |
| $a$ [ <i>UA</i> ]      | $1,69 \pm 0,02$ | $1,70 \pm 0,02$ | $1,26 \pm 0,02$ |
| N                      | 112             | 37              | 31              |
| $\chi^2_{red}$         | 33,398          | 16,041          | 15,983          |
| RMS $[m/s]$            | 1,808           | 1,853           | 2,458           |

<span id="page-38-2"></span>Tabla 7: Parámetros extraídos del análisis para los candidatos HD 45289 b, HD 78660 b y HD 78534 b.

| Parámetros                      | HD 20782 b        | $HD$ 20782 $b^{15}$ |
|---------------------------------|-------------------|---------------------|
| P[d]                            | $584 \pm 2$       | $585,86 \pm 0.03$   |
| $M_p \sin i \left[ M_J \right]$ | $1,9 \pm 0,4$     | $1,80 \pm 0,23$     |
| $\epsilon$                      | $0,950 \pm 0$     | $0.92 \pm 0.03$     |
| $\omega$ [deg]                  | $160 \pm 7$       | $147 \pm 3$         |
| $K \left[ m/s \right]$          | $147 \pm 32$      | $115 \pm 12$        |
| $a$ [ <i>UA</i> ]               | $1,365 \pm 0,003$ | $1,36 \pm 0,12$     |
| N                               | 87                | 29                  |
| $\chi^2_{red}$                  | 2721,957          | 1,01                |
| RMS $[m/s]$                     | 22,066            | 5,0                 |
|                                 |                   |                     |

Tabla 8: Parámetros extraídos del análisis de la estrella HD 20782 comparados con los parámetros de la bibliografía.

La aparición de este tipo de planetas es aún más desconcertante que los planetas jovianos puesto que la presencia de estos planetas dentro de la línea de hielo supone un desafío a los modelos de formación y evolución de planetas gaseoso y que, como se puede ver en el diagrama masa-periodo de la figura [2,](#page-7-1) no se conocen muchos con masas tan pequeñas ocupando una ubicación aún menos poblada que los planetas tipo Júpiter definidos en este trabajo.

#### <span id="page-38-0"></span>5.2. Frecuencia de análogos de Júpiter de la muestra

Los resultados del análisis individual de cada estrella considerada de la muestra (31) pueden verse en la tabla [10.](#page-46-0) De la muestra final considerada, 4 estrellas han sido catalogadas como no concluyentes, puesto que la amplitud de la señal no permitía discernir entre la señal producida por actividad, por un objeto subestelar o ambos. En un total de 5 estrellas se puede descartar la presencia de planetas jovianos con una amplitud mayor a 1,5 veces el RMS de las estrellas, mientras que en 18 estrellas no se puede descartar su presencia por debajo de este valor. Por último, tres exoplanetas de la muestra ya eran previamente conocidos, dos candidatos a planeta joviano y tres fuera del rango de nuestra definición son presentados en el presente trabajo. Si calculamos la mediana del RMS de todas las estrellas de la muestra encontramos un valor de  $\langle RMS \rangle = 4,32 \pm 4,51$  m/s que es mayor que el límite inferior de 4,12 m/s que habíamos

<span id="page-38-3"></span> $15Jones$  $15Jones$  *et al.* [\(2006\)](#page-48-13)

<span id="page-39-0"></span>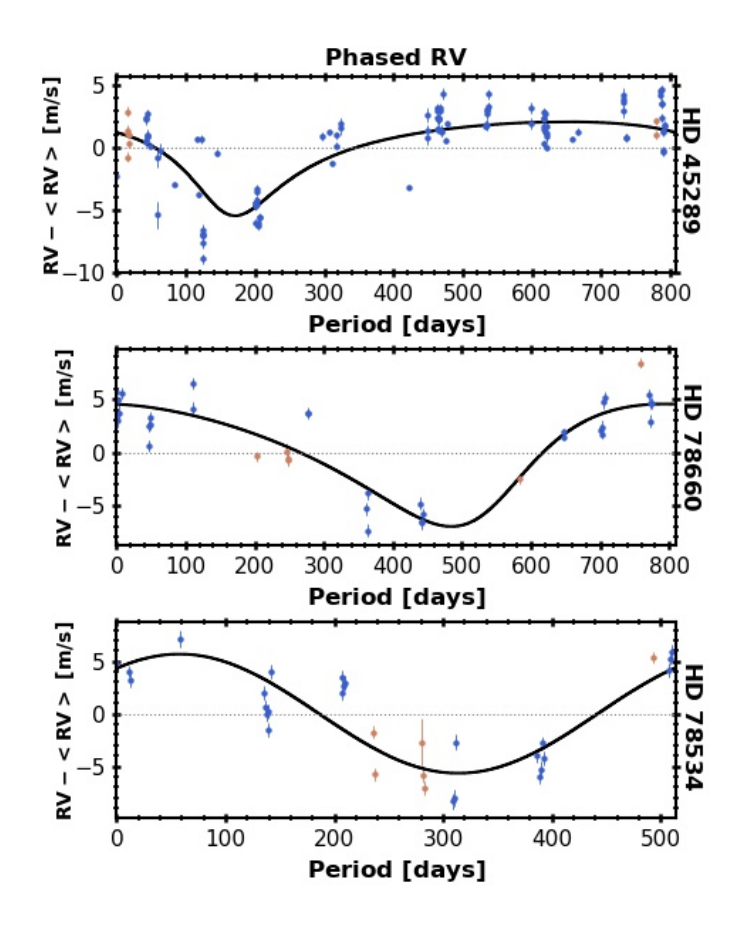

Figura 26: Curvas de velocidad radial en fase para los candidatos HD 45289 b, HD 78660 b y HD 78534 b. Los puntos azules representan los datos tomados antes de la actualización de la fibra de HARPS mientras que los puntos marrones, después.

establecido como detección de planeta joviano. Este dato muestra lo difícil que es encontrar este tipo de planetas en los datos actuales según los hemos definido.

En la figura [27](#page-40-0) (izquierda) se ha realizado un histograma con los resultados del análisis de todas las estrellas de la muestra. En ella se observa como aproximadamente entre un 7,4−14,8 % de estrellas gemelas al Sol hay, al menos, un planeta joviano (exoplanetas conocidos más los candidatos si se confirman) pudiendo llegar a ser hasta  $\approx 81\%$  como límite superior, es decir, sólo podemos descartar encontrarlos en algo menos de un 20 % de estrellas con amplitudes 1,5 veces el RMS. Este resultado sugiere dos cosas: por un lado que el porcentaje de estrellas tipo solar con exoplanetas jovianos es mayor que el encontrado en la bibliografía, y por otro lado, que las variaciones de velocidad radial intrínsecas (*jitter*) en estrellas tipo solar para largos periodos de tiempo no permite detectar este tipo de planetas con facilidad.

En la figura [27](#page-40-0) (derecha) se muestra una estadística alternativa donde se ha utilizado la amplitud de velocidad radial que induce Júpiter en el Sol (tabla [1\)](#page-14-3) como corte mínimo de detección  $(K_{Jup} = 12,56 \, m/s)$ . Esto significa que con este corte hubiéramos detectado planetas similares en masa a Júpiter (o más masivos) y en distancia (o más cercanos). Por tanto, si buscásemos un planeta exactamente de las características de Júpiter podríamos descartar encontrarlos en ≈ 81 % de las estrellas gemelas al Sol. Mientras que al menos en el 7,5 % de las estrellas gemelas al Sol pueden haber planetas como Júpiter o más masivos pudiendo ser hasta un 18 %.

<span id="page-40-0"></span>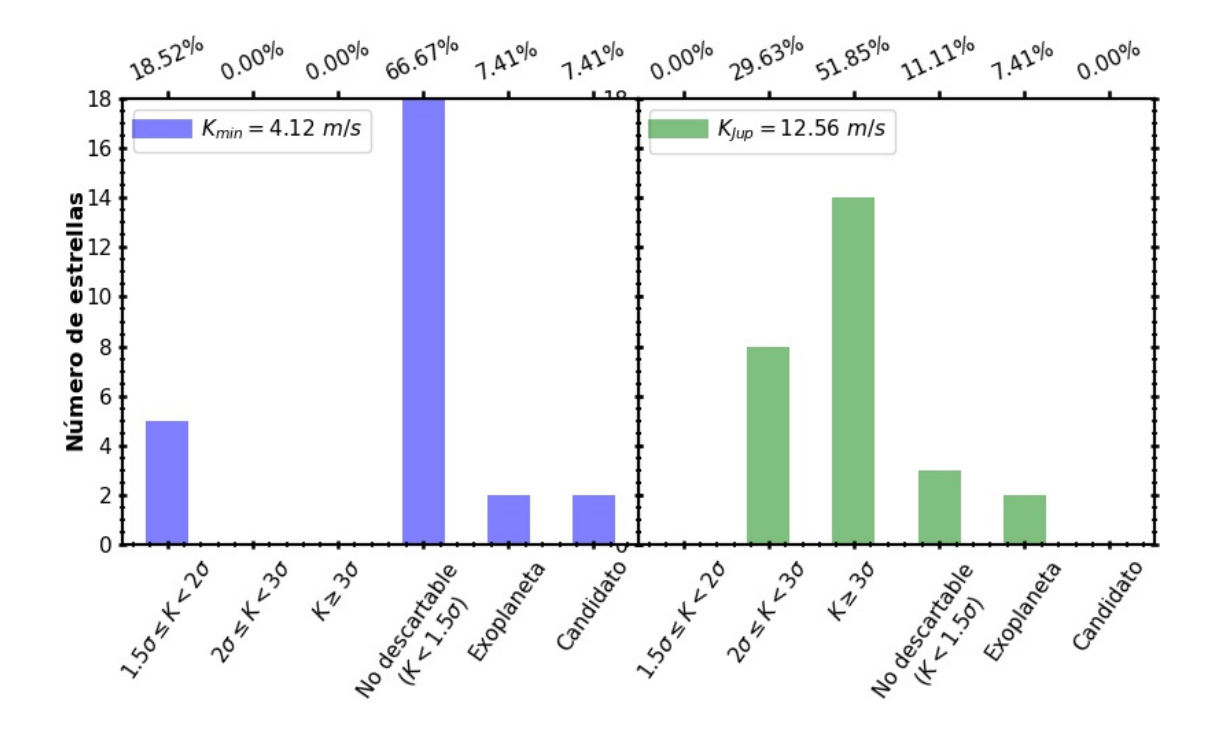

Figura 27: Histograma con los resultados del análisis de las 27 estrellas de la muestra donde  $\sigma$  hace referencia al valor del RMS.

Estos resultados arrojan algo de luz a las preguntas planteadas al comienzo del trabajo. Desde luego, como se vio en la sección [2.2,](#page-9-2) no todos los métodos de detección son propicios para descubrir este tipo de planetas, siendo el método de velocidad radial la mejor opción pero no por ello idónea. La gran cobertura temporal necesaria para la detección de este tipo planetas requiere a menudo del uso de varios instrumentos cuyas variaciones de offset son del orden de la mínima señal detectable, mientras que si se usa un sólo instrumento, la propia degradación de sus componentes requerirá recambios y mejoras que alteran la estabilidad tan crítica de las medidas (como ha pasado con HARPS). Es posible, además, que exista cierta componente de desánimo al desarrollar e invertir tiempo en instrumentos cuya producción de resultados es tan dilatada.

Conjuntamente, la correcta y precisa caracterización de la actividad estelar es crucial, puesto que en muchos casos un estudio minucioso de la señal permitiría purgar la señal de fuentes de jitter conocidas rebajando el RMS final. Además, la actividad estelar también está involucrada en los casos que hemos llamado "no concluyentes", en los que se ve una variación de la amplitud acorde con la posibilidad de la existencia de actividad y un posible planeta. Puede ser un caso similar al que pasaría si observásemos el Sistema Solar desde el exterior, donde el periodo de traslación de Júpiter es similar a un ciclo de actividad solar, ¿podríamos "descontaminar" la señal del ciclo de actividad solar de la señal producida por Júpiter? De no ser así, estaríamos descartando de manera sistemática una cantidad de candidatos considerable, lo que aumentaría la frecuencia de estos objetos notablemente.

La importancia de que los sistemas estelares tengan planetas jovianos en el lugar donde lo hemos definido es muy relevante puesto que son planetas que dominan toda la arquitectura planetaria de un sistema. La formación de planetas gaseosos parece ser un paso necesario para la desaparición de gas en las primeras etapas de formación, teniendo consecuencias directas en

la configuración final de los planetas rocosos. De modo que no es lo mismo que los gigantes gaseosos se formen dentro de la línea de hielo, a que se formen fuera de la línea de hielo y empiecen a migrar hacia dentro, desalojando todos los planetas interiores que puedan haberse formado (con las implicaciones que ello conlleva para la existencia de vida). Por tanto, los planetas tipo Júpiter, son determinantes en la configuración orbital final de todos los planetas del sistema. Esto significa que entorno en un 7,4 − 14,8 % de gemelos solares podríamos tener, no solo un planeta joviano sino un sistema de planetas rocosos interiores. Mientras que en hasta un máximo de un 18 % de estrellas de tipo solar podríamos tener un planeta como Júpiter o más masivos dentro de la zona de hielo, siendo incompatible dinámicamente con la presencia de planetas rocosos en zona de habitabilidad.

Finalmente, ¿es Júpiter un planeta raro? En este trabajo hemos encontrado un frecuencia mínima de planetas jovianos de 7,4 %, pudiendo ser del 14,8 % si se confirman los dos nuevos candidatos presentados en este trabajo (HD 97037 b y HD 200633 b), lo que implica que estos objetos no son raros, aunque podrían ser poco comunes. En todo caso, esta frecuencia es mayor que la encontrada en trabajos anteriores (∼ 3−6 %, [Wittenmyer](#page-49-9) et al. [\(2016,](#page-49-9) [2013,](#page-49-10) [2011\)](#page-50-1); [Rowan](#page-49-11) [et al.](#page-49-11) [\(2016\)](#page-49-11)) y al principio de este trabajo (∼ 2,42 ± 0,25%), debido fundamentalmente que hemos utilizado el instrumento HARPS, que es el instrumento más preciso de velocidad radial que lleva en operación más de 15 años y que hemos utilizado una muestra de estrellas gemelas al Sol con una cobertura temporal suficientemente amplia  $(t > 7.5 \text{ años})$  para la detección de estos planetas. De modo que los planetas jovianos pueden no ser tan insólitos en estrellas gemelas al Sol como se cree hasta ahora.

#### 6 CONCLUSIONES 37

## <span id="page-42-0"></span>6. Conclusiones

En este trabajo hemos llevado a cabo una búsqueda de planetas de tipo joviano cuya definición se ha establecido en 2,7  $UA \le a \le 6,08$  UA y 0,4  $M_J \le M_p \le 13$  M<sub>J</sub> resultando, según la ecuación [\(8\)](#page-14-2), un  $K_{min} = 4,12 \ m/s$ . Para ello, se han analizados los datos de velocidad radial e indicadores de actividad (bisector, FWHM, contraste,  $S_{MW}$  y  $H_{\alpha}$ ) de un total de 31 estrellas gemelas al Sol de la muestra de [Ramírez](#page-49-0) et al. [\(2014\)](#page-49-0) cuyas características y resultados pueden verse en las tablas [9](#page-43-2) y [10.](#page-46-0) En dicha muestra, habían 3 planetas extrasolares conocidos: HD 16008 b, HD 6718 b y HD 20782 b.

Según el análisis y discusión de los resultados obtenidos se llega a la siguientes conclusiones.

- I Un total de tres exoplanetas (HD 16008 b, HD 6718 b y HD 20782 b) han sido reanalizados usando una mayor serie temporal y cuyos parámetros de ajuste son compatibles, en su mayoría, con los bibliográficos, pudiéndose encontrar los resultados en las tablas [4](#page-29-2) y [8.](#page-38-2)
- II Se han descubierto dos nuevos candidatos, según nuestra definición, a planeta joviano: HD 97037 b ( $a \approx 4.2 U A$ ,  $M_p \sin i \approx 0.39 M_J$ ) y HD 200633 b ( $a \approx 2.9 U A$ ,  $M_p \sin i \approx 0.5 M_J$ ) cuyas curvas y parámetros de ajuste se encuentran en las figuras [22](#page-35-0) y [23](#page-35-0) y en la tabla [6.](#page-37-2)
- III Adicionalmente, se proponen tres nuevos candidatos fuera de nuestra definición de planeta joviano: HD 45289 b ( $a \approx 1,69$  UA,  $M_p \sin i \approx 0,16$  M<sub>J</sub>), HD 78660 b ( $a \approx 1,70$  UA,  $M_p \sin i \approx 0.27$   $M_J$  y HD 78534 b( $a \approx 1.26$  UA,  $M_p \sin i \approx 0.22$   $M_J$ ) cuyas curvas de velocidad radial en fase y parámetros de ajuste se encuentran en la figura [26](#page-39-0) y la tabla [7.](#page-38-1)
- IV En aproximadamente un 13 % de los casos analizados hemos encontrado variaciones amplias de velocidad radial, que se correlan con los indicadores de actividad y posiblemente estén asociados a ciclos de actividad. Sin embargo, no se puede descartar la presencia de planetas puesto que estas señales se encuentran dentro del rango compatible con nuestra definición de planeta joviano.
- V Dada nuestra definición de planeta joviano, pueden existir, al menos, un 7,4 % de exoplanetas jovianos pudiendo llegar a ser un 14,8 % de confirmarse los candidatos propuestos en [5.1.5.](#page-34-0) Estos valores contrastan con los encontrados en la literatura de un  $3-6\%$  que hemos mencionado en secciones anteriores. Teniendo en cuenta que solo se puede descartar en el 19 % de las estrellas tipo solar de nuestra muestra la presencia de este tipo de planetas, pueden existir hasta un máximo de un 81 % de exoplanetas jovianos.
- VI Si restringimos nuestros resultados a planetas jovianos de las características idénticas de Júpiter (o más masivos) se puede descartar en un 81 % de las estrellas de tipo solar de la muestra la presencia de Júpiter. Mientras que, en al menos un 7,4 % existiría un planeta como Júpiter, con un límite superior estadístico del 18 %.

Como conclusión general del trabajo, dado los resultados obtenidos, podemos decir que los planetas jovianos no son raros, sino que pueden ser más comunes de lo que se creía hasta ahora. Además, teniendo en cuenta que en un elevado número de estrellas no se han podido descartar, pudieran ser tan frecuentes como hasta casi en la totalidad de gemelos solares. En cambio, los planetas como Júpiter (o más masivos) podrían ser relativamente comunes pero no frecuentes.

## Anexos

## A. Anexo <sup>I</sup>

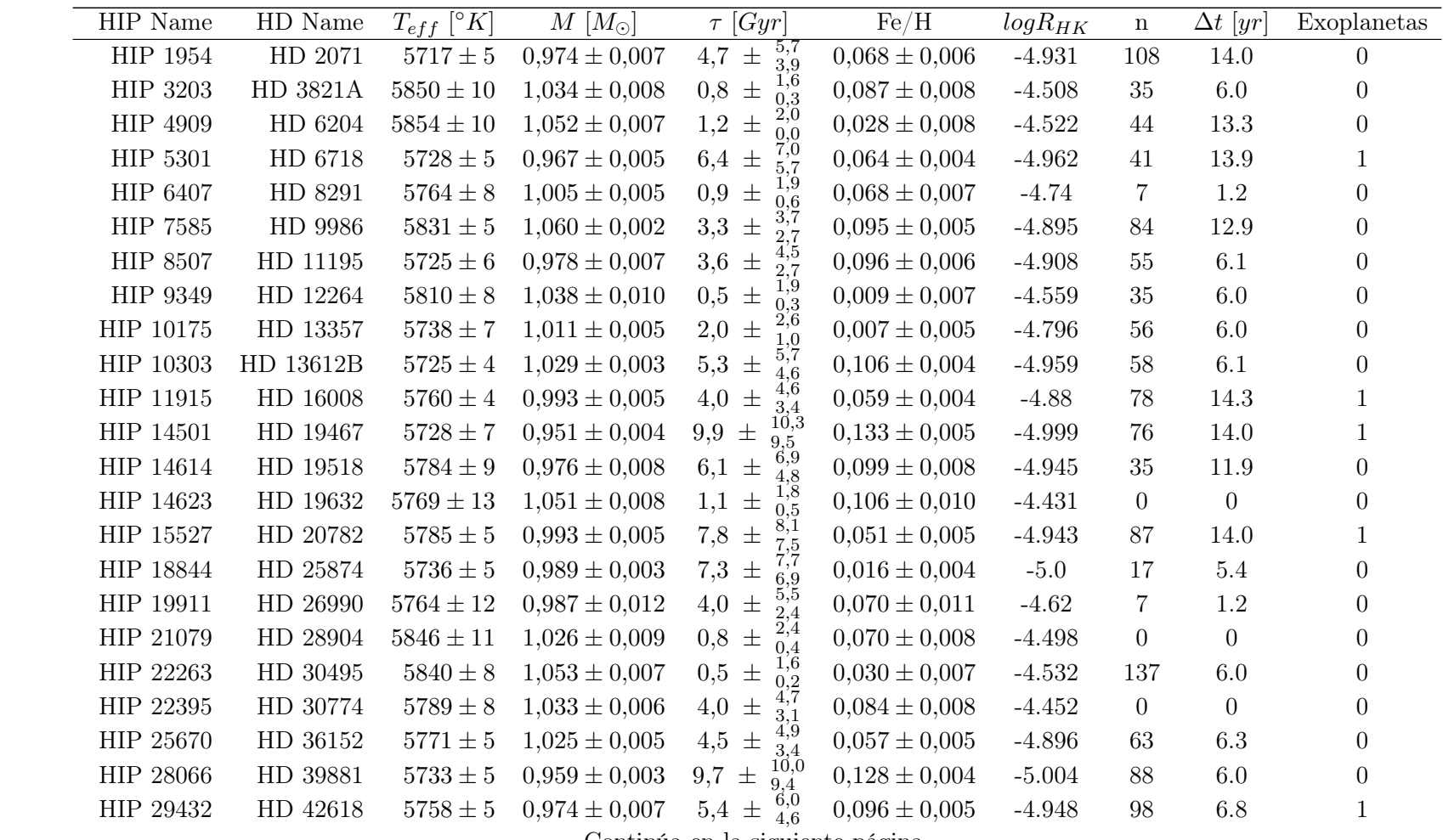

<span id="page-43-2"></span><span id="page-43-1"></span><span id="page-43-0"></span>Continúa en la siguiente página.

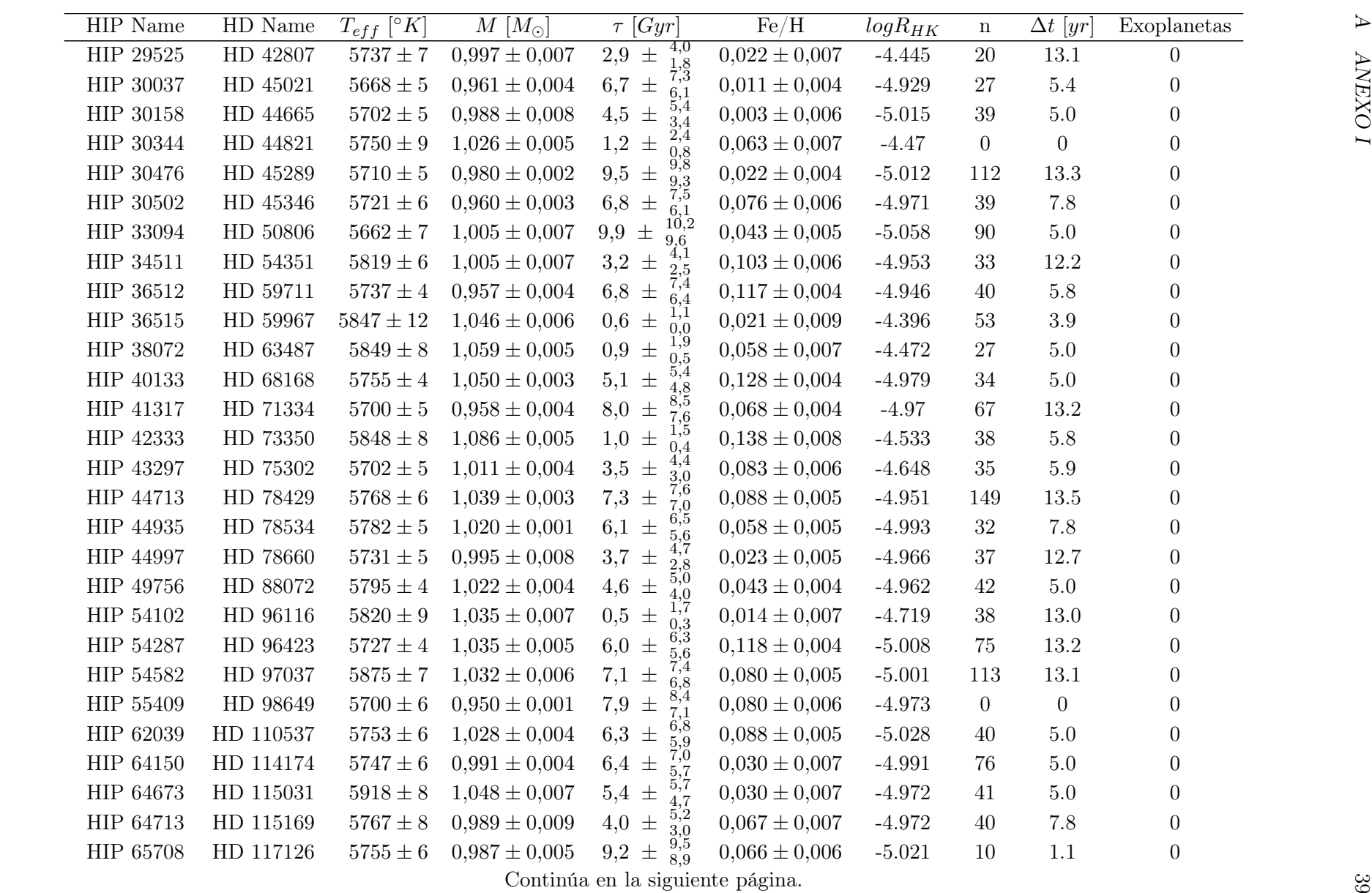

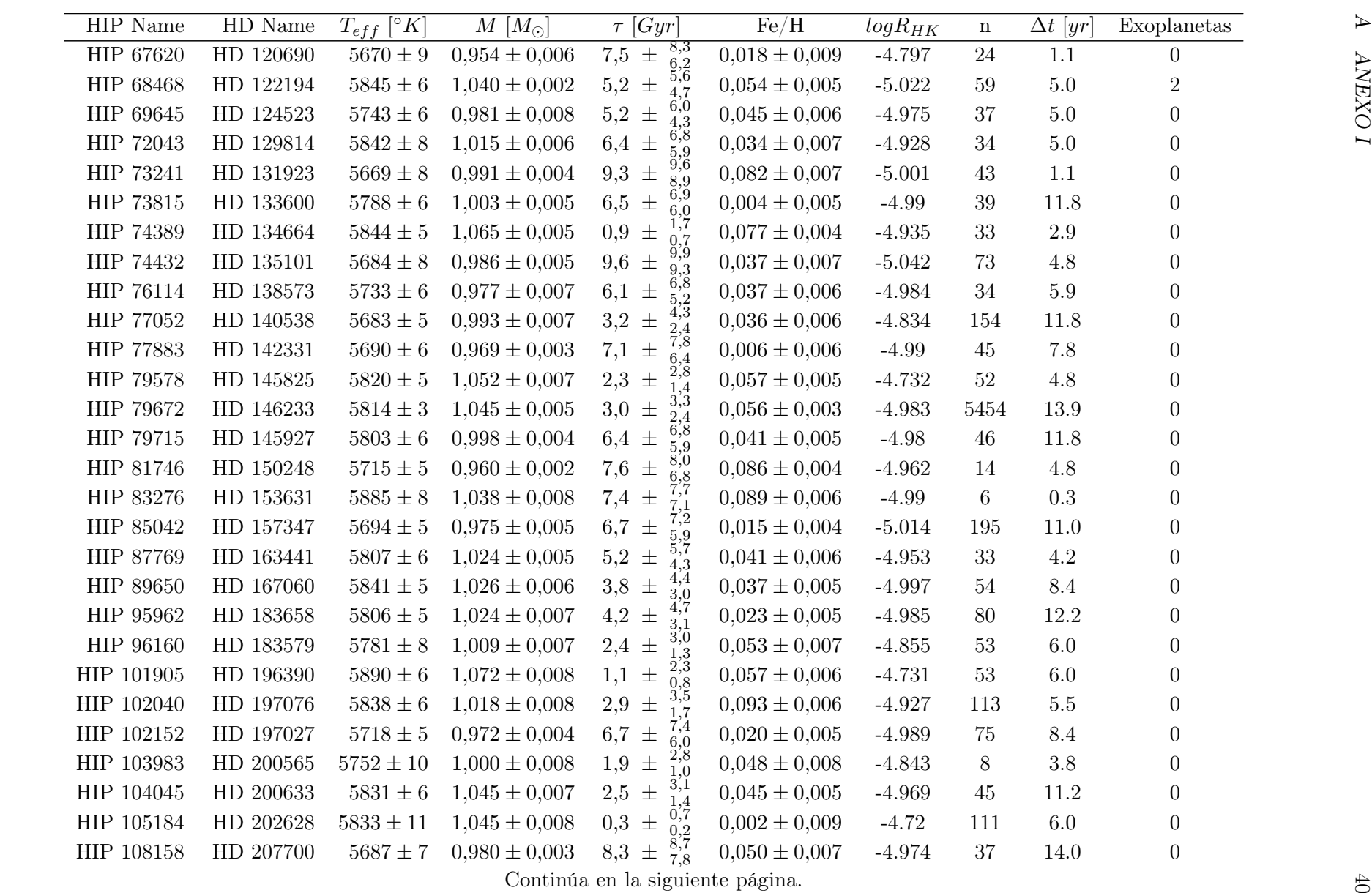

| HIP Name   | HD Name   | $T_{eff}$ [ $\circ$ K] | $M\ [M_{\odot}]$  | $\tau$ [Gyr]                   | Fe/H              | $logR_{HK}$ | $\mathbf n$ | $\Delta t$ [yr] | Exoplanetas |
|------------|-----------|------------------------|-------------------|--------------------------------|-------------------|-------------|-------------|-----------------|-------------|
| HIP 108468 | HD 208704 | $5829 \pm 7$           | $0.990 \pm 0.003$ | 7,9<br>7,5 $\pm$               | $0,111 \pm 0,006$ | $-4.975$    | 72          | 13.3            | $\theta$    |
| HIP 108996 | HD 209562 | $5847 \pm 17$          | $1,060 \pm 0,009$ | $1,0 \pm$                      | $0.064 \pm 0.013$ | $-4.466$    | $\Omega$    | 0               | $\Omega$    |
| HIP 109110 | HD 209779 | $5787 \pm 17$          | $1,026 \pm 0,011$ | $1,8 \pm$                      | $0,035 \pm 0,014$ | $-4.49$     | 5           | 0.3             | $\theta$    |
| HIP 109821 | HD 210918 | $5746 \pm 7$           | $0.960 \pm 0.003$ | $\frac{9,6}{8,8}$<br>$9.2 \pm$ | $0.115 \pm 0.005$ | $-5.004$    | 216         | 14.0            | $\theta$    |
| HIP 114615 | HD 219057 | $5816 \pm 9$           | $1,022 \pm 0,008$ | $\frac{1,6}{0.2}$<br>$0.5 \pm$ | $0.077 \pm 0.008$ | $-4.838$    | 54          | 6.0             | $\theta$    |
| HIP 115577 | HD 220507 | $5699 \pm 9$           | $0.989 \pm 0.006$ | $\frac{9,8}{9.1}$<br>$9.5 \pm$ | $0.036 \pm 0.008$ | $-5.02$     | 209         | 14.0            | $\Omega$    |
| HIP 116906 | HD 222582 | $5792 \pm 6$           | $1,003 \pm 0,005$ | $6.5 \pm$                      | $0,010 \pm 0,005$ | $-4.978$    | 46          | 9.4             |             |
| HIP 117367 | HD 223238 | $5871 \pm 8$           | $1,050 \pm 0,007$ | $^{6,3}_{5,5}$<br>$5.9 \pm$    | $0,044 \pm 0,007$ | $-5.013$    | 45          | 6.0             | $\Omega$    |
| HIP 118115 | HD 224383 | $5808 \pm 7$           | $1,013 \pm 0,005$ | $\frac{8,0}{7,3}$<br>7,7 $\pm$ | $0.017 \pm 0.006$ | $-4.995$    | 48          | 6.0             | $\theta$    |

<span id="page-46-0"></span>

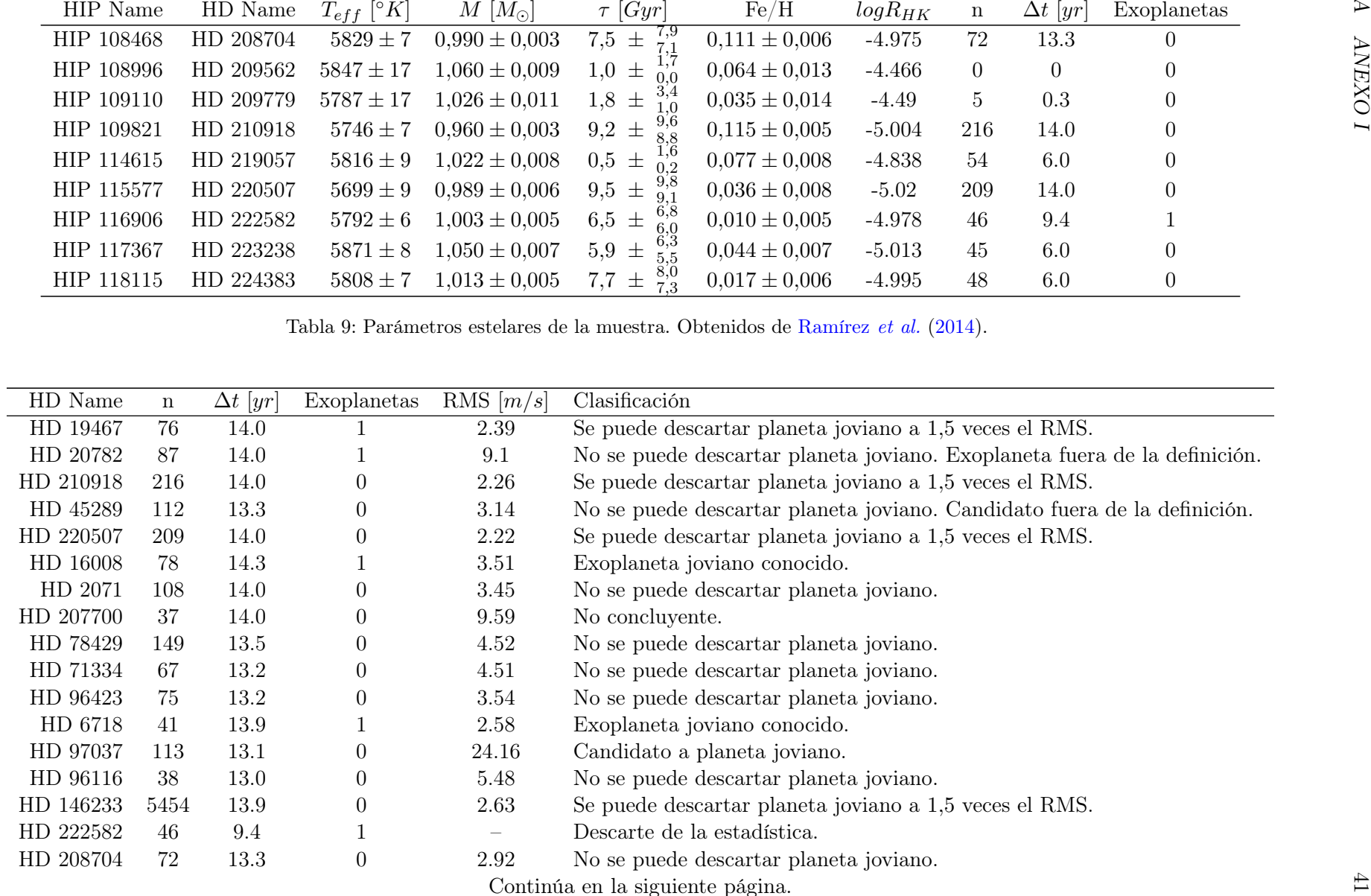

<span id="page-47-0"></span>

| HD Name   | $\mathbf n$ | $\Delta t$ [yr] | Exoplanetas      | RMS $[m/s]$              | Clasificación                                                                                                    |
|-----------|-------------|-----------------|------------------|--------------------------|----------------------------------------------------------------------------------------------------|
| HD 6204   | 44          | 13.3            | $\overline{0}$   | 15.96                    | No se puede descartar planeta joviano.                                                                                        |
| HD 42807  | $20\,$      | 13.1            | $\theta$         |                          | Descarte de la estadística.                                                                                                   |
| HD 54351  | 33          | 12.2            | $\overline{0}$   | $\overline{\phantom{m}}$ | Descarte de la estadística.                                                                                                   |
| HD 9986   | 84          | 12.9            | $\boldsymbol{0}$ | 7.35                     | No concluyente.                                                                                                    |
| HD 140538 | 154         | 11.8            | $\theta$         | 8.28                     | No concluyente.                                                                                                    |
| HD 78660  | 37          | 12.7            | $\boldsymbol{0}$ | 4.08                     | No se puede descartar planeta joviano. Candidato fuera de la definición.                                                      |
| HD 133600 | 39          | 11.8            | $\theta$         |                          | Descarte de la estadística.                                                                                                   |
| HD 145927 | 46          | 11.8            | $\overline{0}$   | 5.41                     | No se puede descartar planeta joviano.                                                                                        |
| HD 183658 | 80          | 12.2            | $\boldsymbol{0}$ | 2.68                     | Se puede descartar planeta joviano a 1,5 veces el RMS.                                                                        |
| HD 19518  | 35          | 11.9            | $\boldsymbol{0}$ | $24.35\,$                | No concluyente.                                                                                                    |
| HD 157347 | 195         | 11.0            | $\overline{0}$   | 4.32                     | No se puede descartar planeta joviano.                                                                                        |
| HD 200633 | 45          | 11.2            | $\boldsymbol{0}$ | 5.65                     | Candidato a planeta joviano.                                                                                                  |
| HD 115169 | 40          | 7.8             | $\boldsymbol{0}$ | 9.22                     | No se puede descartar planeta joviano.                                                                                        |
| HD 45346  | 39          | 7.8             | $\boldsymbol{0}$ | 4.61                     | No se puede descartar planeta joviano.                                                                                        |
| HD 78534  | 32          | 7.8             | $\theta$         | 4.38                     | No se puede descartar planeta joviano. Candidato fuera de la definición.                                                      |
| HD 142331 | 45          | 7.8             | $\boldsymbol{0}$ | 4.04                     | No se puede descartar planeta joviano.                                                                                        |
| HD 167060 | 54          | 8.4             | $\boldsymbol{0}$ | 3.83                     | No se puede descartar planeta joviano.                                                                                        |
| HD 197027 | 75          | 8.4             | $\overline{0}$   | 2.81                     | No se puede descartar planeta joviano.                                                                                        |
|           |             |                 |                  |                          | Tabla 10: Resultados del análisis de la muestra escogida.                                                                     |
|           |             |                 |                  | Fe/H                     | $\boldsymbol{b}$<br>$\boldsymbol{a}$                                                                                          |
|           |             |                 |                  | $-0.5 < Fe/H < -0.1$     | $-0,821 \pm 0,025$<br>$-2,610 \pm 0,066$                                                                                      |
|           |             |                 |                  | $-0.1 < Fe/H < 0.1$      | $-0,773 \pm 0,017$<br>$-2,347 \pm 0,002$                                                                                      |
|           |             |                 |                  | 0.1 < Fe/H < 0.3         | $-1,063 \pm 0,147$<br>$-3,817 \pm 0,640$                                                                                      |
|           |             |                 |                  |                          | Tabla 11: Valor de los parámetros para el cálculo del periodo rotacional estelar. Obtenidos de Suárez Mascareño et al. (2015) |
|           |             |                 |                  |                          |                                                                                                    |
|           |             |                 |                  |                          |                                                                                                    |
|           |             |                 |                  |                          |                                                                                                    |

| Fe/H                 |                    |                    |
|----------------------|--------------------|--------------------|
| $-0.5 < Fe/H < -0.1$ | $-0.821 \pm 0.025$ | $-2,610 \pm 0,066$ |
| $-0.1 < Fe/H < 0.1$  | $-0.773 \pm 0.017$ | $-2,347 \pm 0,002$ |
| 0, 1 < Fe/H < 0.3    | $-1,063 \pm 0,147$ | $-3,817 \pm 0,640$ |

## Referencias

- <span id="page-48-8"></span>Anglada-Escudé, G., P. J. Amado, J. Barnes, Z. M. Berdiñas, R. P. Butler, G. A. L. Coleman, I. de La Cueva, S. Dreizler, M. Endl, B. Giesers, S. V. Jeffers, J. S. Jenkins, et al., 2016, Nature 536, 437, URL <http://adsabs.harvard.edu/abs/2016Natur.536..437A>.
- <span id="page-48-6"></span>Astudillo-Defru, N., X. Delfosse, X. Bonfils, T. Forveille, C. Lovis, and J. Rameau, 2017, Astronomy and Astrophysics 600, URL [http://adsabs.harvard.edu/abs/2017A%26A...600A.](http://adsabs.harvard.edu/abs/2017A%26A...600A..13A) [.13A](http://adsabs.harvard.edu/abs/2017A%26A...600A..13A).
- <span id="page-48-2"></span>Baranne, A., D. Queloz, M. Mayor, G. Adrianzyk, G. Knispel, D. Kohler, D. Lacroix, J.-P. Meunier, G. Rimbaud, and A. Vin, 1996, Astronomy and Astrophysics Supplement 119, 373, URL <http://adsabs.harvard.edu/abs/1996A%26AS..119..373B>.
- <span id="page-48-12"></span>Bedell, M., J. Meléndez, J. L. Bean, I. Ramírez, M. Asplund, A. Alves-Brito, L. Casagrande, S. Dreizler, T. Monroe, L. Spina, and M. Tucci Maia, 2015, Astronomy and Astrophysics 581, 8, URL <http://adsabs.harvard.edu/abs/2015A%26A...581A..34B>.
- <span id="page-48-5"></span>Boisse, I., F. Bouchy, G. Hébrard, X. Bonfils, N. Santos, and S. Vauclair, 2011, Astronomy and Astrophysics 528, 11, URL <http://adsabs.harvard.edu/abs/2011A%26A...528A...4B>.
- <span id="page-48-0"></span>Bruno, G., 1584, De l'infinito, universo e mondi (Createspace Independent Pub).
- <span id="page-48-9"></span>Chen, J., and D. Kipping, 2017, The Astrophysical Journal 834, 13, URL [http://adsabs.](http://adsabs.harvard.edu/abs/2017ApJ...834...17C) [harvard.edu/abs/2017ApJ...834...17C](http://adsabs.harvard.edu/abs/2017ApJ...834...17C).
- <span id="page-48-10"></span>Dumusque, X., F. Pepe, C. Lovis, D. Ségransan, J. Sahlmann, W. Benz, F. Bouchy, M. Mayor, D. Queloz, N. Santos, and S. Udry, 2012, Nature 491, 207, URL [http://adsabs.harvard.](http://adsabs.harvard.edu/abs/2012Natur.491..207D) [edu/abs/2012Natur.491..207D](http://adsabs.harvard.edu/abs/2012Natur.491..207D).
- <span id="page-48-13"></span>Jones, H. R., R. P. A. Butler, C. G. Tinney, G. W. Marcy, B. D. Carter, A. J. Penny, C. McCarthy, and J. Bailey, 2006, Monthly Notices of the Royal Astronomical Society 369, 249, URL [http:](http://adsabs.harvard.edu/abs/2006MNRAS.369..249J) [//adsabs.harvard.edu/abs/2006MNRAS.369..249J](http://adsabs.harvard.edu/abs/2006MNRAS.369..249J).
- <span id="page-48-3"></span>Lindegren, L., and D. Dravins, 2003, Astronomy and Astrophysics 401, 1185, URL [http://](http://adsabs.harvard.edu/abs/2003A%26A...401.1185L) [adsabs.harvard.edu/abs/2003A%26A...401.1185L](http://adsabs.harvard.edu/abs/2003A%26A...401.1185L).
- <span id="page-48-11"></span>Lo Curto, G., F. Pepe, G. Avila, H. Boffin, S. Bovay, B. Chazelas, A. Coffinet, M. Fleury, I. Hughes, C. Lovis, C. Maire, A. Manescau, et al., 2015, The Messenger 162, 9, URL [http:](http://adsabs.harvard.edu/abs/2015Msngr.162....9L) [//adsabs.harvard.edu/abs/2015Msngr.162....9L](http://adsabs.harvard.edu/abs/2015Msngr.162....9L).
- <span id="page-48-4"></span>Lovis, C., X. Dumusque, N. C. Santos, F. Bouchy, M. Mayor, F. Pepe, D. Queloz, D. Ségransan, and S. Udry, 2011, ARXIV URL <http://adsabs.harvard.edu/abs/2011arXiv1107.5325L>.
- <span id="page-48-1"></span>Marois, C., B. Macintosh, T. Barman, B. Zuckerman, I. Song, J. Patience, D. Lafrenière, and R. Doyon, 2008, Monthly Notices of the Royal Astronomical Society 322, 1348, URL [https:](https://ui.adsabs.harvard.edu/abs/2008Sci...322.1348M/abstract) [//ui.adsabs.harvard.edu/abs/2008Sci...322.1348M/abstract](https://ui.adsabs.harvard.edu/abs/2008Sci...322.1348M/abstract).
- <span id="page-48-7"></span>Mayor, M., X. Bonfils, T. Forveille, X. Delfosse, S. Udry, J.-L. Bertaux, H. Beust, F. Bouchy, C. Lovis, F. Pepe, C. Perrier, D. Queloz, et al., 2009, Astronomy and Astrophysics 507, 487, URL <http://adsabs.harvard.edu/abs/2009A%26A...507..487M>.
- <span id="page-49-16"></span><span id="page-49-15"></span><span id="page-49-6"></span>Mayor, M., F. Pepe, D. Queloz, F. Bouchy, G. Rupprecht, G. Lo Curto, G. Avila, W. Benz, J.-L. Bertaux, X. Bonfils, T. Dall, H. Dekker, et al., 2003, The Messenger 114, 20, URL <http://adsabs.harvard.edu/abs/2003Msngr.114...20M>.
- <span id="page-49-1"></span>Mayor, M., and D. Queloz, 1995, Nature 378, 355, URL [http://adsabs.harvard.edu/abs/](http://adsabs.harvard.edu/abs/1995Natur.378..355M) [1995Natur.378..355M](http://adsabs.harvard.edu/abs/1995Natur.378..355M).
- <span id="page-49-8"></span>Meschiari, S., A. S. Wolf, E. Rivera, G. Laughlin, S. Vogt, and P. Butler, 2009, Astronomical Society of the Pacific 121, 1016, URL [http://adsabs.harvard.edu/abs/2009PASP..121.](http://adsabs.harvard.edu/abs/2009PASP..121.1016M) [1016M](http://adsabs.harvard.edu/abs/2009PASP..121.1016M).
- <span id="page-49-13"></span>Naef, D., M. Mayor, G. Lo Curto, F. Bouchy, C. Lovis, C. Moutou, W. Benz, F. Pepe, D. Queloz, N. C. Santos, D. Ségransan, S. Udry, et al., 2010, Astronomy and Astrophysics 523, 8, URL <https://ui.adsabs.harvard.edu/abs/2010A&A...523A..15N/abstract>.
- <span id="page-49-3"></span>Perryman, M., 2011, THE Exoplanet HANDBOOK (CAMBRIDGE UNIVERSITY PRESS, University Printing House, Cambridge CB2 (Bs, United Kingdom).
- <span id="page-49-4"></span>Queloz, D., 1995, IAU Symposium 167, 221, URL [http://adsabs.harvard.edu/abs/](http://adsabs.harvard.edu/abs/1995IAUS..167..221Q) [1995IAUS..167..221Q](http://adsabs.harvard.edu/abs/1995IAUS..167..221Q).
- <span id="page-49-0"></span>Ramírez, I., J. Meléndez, J. Bean, M. Asplund, M. Bedell, T. Monroe, L. Casagrande, L. Schirbel, S. Dreizler, J. Teske, M. Tucci Maia, A. Alves-Brito, et al., 2014, Astronomy and Astrophysics 572, 19, URL <http://adsabs.harvard.edu/abs/2014A%26A...572A..48R>.
- <span id="page-49-11"></span>Rowan, D., S. Meschiari, G. Laughlin, S. S. Vogt, R. P. Butler, J. Burt, S. Wang, B. Holden, R. Hanson, P. Arriagada, S. Keiser, J. Teske, et al., 2016, The Astrophysical Journal 817, 10, URL <http://adsabs.harvard.edu/abs/2016ApJ...817..104R>.
- <span id="page-49-14"></span>dos Santos, L. A., J. Meléndez, M. Bedell, J. L. Bean, L. Spina, A. Alves-Brito, S. Dreizler, I. Ramírez, and M. Asplund, 2017, Monthly Notices of the Royal Astronomical Society 472, 3425, URL <https://ui.adsabs.harvard.edu/abs/2017MNRAS.472.3425D/abstract>.
- <span id="page-49-2"></span>Seager, S., and G. Mallén-Ornelas, 2003, ApJ 585, 1038, URL [http://adsabs.harvard.edu/](http://adsabs.harvard.edu/abs/2003ApJ...585.1038S) [abs/2003ApJ...585.1038S](http://adsabs.harvard.edu/abs/2003ApJ...585.1038S).
- <span id="page-49-5"></span>Gomes da Silva, J., N. C. Santos, and X. Bonfils, 2012, Astronomical Society of the Pacific 448, 1117, URL <http://adsabs.harvard.edu/abs/2011ASPC..448.1117G>.
- <span id="page-49-12"></span>Suárez Mascareño, A., R. Rebolo, J. I. González Hernández, and M. Esposito, 2015, MNRAS 452, 2745, URL <http://adsabs.harvard.edu/abs/2015MNRAS.452.2745S>.
- <span id="page-49-7"></span>Udry, S., X. Bonfils, X. Delfosse, T. Forveille, M. Mayor, C. Perrier, F. Bouchy, C. Lovis, F. Pepe, D. Queloz, and J.-L. Bertaux, 2007, Astronomy and Astrophysics 469, L43, URL [http:](http://adsabs.harvard.edu/abs/2007A%26A...469L..43U) [//adsabs.harvard.edu/abs/2007A%26A...469L..43U](http://adsabs.harvard.edu/abs/2007A%26A...469L..43U).
- <span id="page-49-9"></span>Wittenmyer, R. A., R. P. Butler, C. G. Tinney, J. Horner, B. D. Carter, D. J. Wright, H. R. A. Jones, J. Bailey, and S. J. O'Toole, 2016, The Astrophysical Journal 819, 11, URL [http:](http://adsabs.harvard.edu/abs/2016ApJ...819...28W) [//adsabs.harvard.edu/abs/2016ApJ...819...28W](http://adsabs.harvard.edu/abs/2016ApJ...819...28W).
- <span id="page-49-10"></span>Wittenmyer, R. A., C. G. Tinney, J. Horner, R. P. Butler, H. R. A. Jones, S. J. O'Toole, J. Bailey, B. D. Carter, G. S. Salter, and D. Wright, 2013, Astronomical Society of the Pacific 125, 351, URL <http://adsabs.harvard.edu/abs/2013PASP..125..351W>.
- <span id="page-50-1"></span>Wittenmyer, R. A., C. G. Tinney, S. J. O'Toole, H. R. A. Jones, R. P. Butler, B. D. Carter, and J. Bailey, 2011, The Astrophysical Journal 727, 16, URL [http://adsabs.harvard.edu/abs/](http://adsabs.harvard.edu/abs/2011ApJ...727..102W) [2011ApJ...727..102W](http://adsabs.harvard.edu/abs/2011ApJ...727..102W).
- <span id="page-50-0"></span>Wolszczan, A., and D. A. Frail, 1992, Nature 355, 145, URL [http://adsabs.harvard.edu/](http://adsabs.harvard.edu/abs/1992Natur.355..145W) [abs/1992Natur.355..145W](http://adsabs.harvard.edu/abs/1992Natur.355..145W).